# Analyse Numérique I Sup'Galilée, Ingénieurs MACS, 1ère année

François Cuvelier

Laboratoire d'Analyse Géométrie et Applications Institut Galilée Université Paris XIII.

2022/10/07

2022/10/07 1 / 80

 $299$ 

メロメ メ御 メメ ミメ メ毛メ

Chapitre 1: Erreurs : arrondis, bug and Co. Chapitre 2: Langage algorithmique Chapitre 3: Rappels algèbre linéaire Chapitre 4: Résolution de systèmes non-linéaires Chapitre 5: Résolution de systèmes linéaires Chapitre 6: Polynômes d'interpolation Chapitre 7: Intégration numérique

 $\Omega$ 

メロメ メ御 メメ ミメ メ毛メ

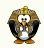

### Racines/zéros d'un polynôme

- ' degré 2 : Babylonniens en 1600 avant J.-C.
- ' degré 3 : Scipio del Ferro (1465-1526, mathématicien italien) et Niccolo Fontana (1499-1557, mathématicien italien)
- ' degré 4 : Ludovico Ferrari (1522-1565, mathématicien italien)
- ' degré 5 : Paolo Ruffini (1765-1822, mathématicien italien) en 1799, Niels Henrick Abel (1802-1829, mathématicien norvégien) en 1824, montrent qu'il n'existe pas de solution analytique.

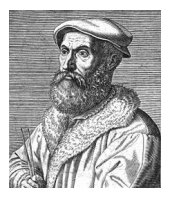

(a) Niccolo Fontana 1499-1557, mathématicien italien

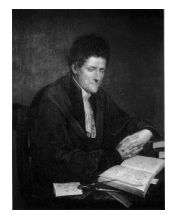

(b) Paolo Ruffini 1765-1822, (c) Niels Henrick Abel mathématicien italien

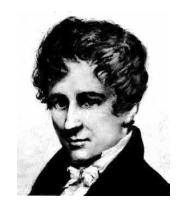

1802-1829, mathématicien norvégien

メロト メタト メミト メミト

 $\Omega$ 

<span id="page-3-0"></span><sup>1</sup> [Recherche des zéros d'une fonction](#page-3-0)

- [Méthode de dichotomie ou de](#page-5-0) [bissection](#page-5-0)
- [Points fixes d'une fonction](#page-21-0) [\(dimension 1\)](#page-21-0)
- [Points fixes attractifs et répulsifs](#page-29-0)
- [Algorithme générique du point fixe](#page-36-0)
- [Points fixes pour la recherche de](#page-40-0) [racines](#page-40-0)
- [Méthode de la corde](#page-43-0)
- [La méthode de Newton](#page-54-0)
- [Méthode de la sécante](#page-63-0)
- [Résolution de systèmes non linéaires](#page-67-0)

K ロ ▶ K 御 ▶ K 경 ▶ K 경

- [Point fixe](#page-71-0)
- [Méthode de Newton](#page-73-0)
- **•** [Exemples](#page-83-0)

 $\Omega$ 

Soit  $f: \mathcal{D} \subset \mathbb{R} \longrightarrow \mathbb{R}$  une fonction continue.

 $\alpha \in \mathcal{D}$  tels que  $f(\alpha) = 0$ .

メロメ メタメ メミメ メミ

 $2990$ 

活

Soit  $I = [a, b], \overline{I} \subset \mathcal{D}$  on suppose  $\exists ! \alpha \in I$  tel que  $f(\alpha) = 0$ .

## <span id="page-5-0"></span><sup>1</sup> [Recherche des zéros d'une fonction](#page-3-0)

- [Méthode de dichotomie ou de](#page-5-0) [bissection](#page-5-0)
- [Points fixes d'une fonction](#page-21-0)
- [Points fixes attractifs et répulsifs](#page-29-0)
- [Algorithme générique du point fixe](#page-36-0)
- [Points fixes pour la recherche de](#page-40-0)
- [Méthode de la corde](#page-43-0)
- [La méthode de Newton](#page-54-0)
- [Méthode de la sécante](#page-63-0)
- 

K ロ ▶ K 御 ▶ K 君 ▶ K 君

- [Point fixe](#page-71-0)
- [Méthode de Newton](#page-73-0)
- **•** [Exemples](#page-83-0)

 $\Omega$ 

**Principe de la méthode de dichotomie :** Soit *l* un intervalle contenant un unique zéro de la fonction  $f$ , on le divise par son milieu en deux intervalles et on détermine lequel des deux contient le zéro. On itére ce processus sur le nouvel intervalle.

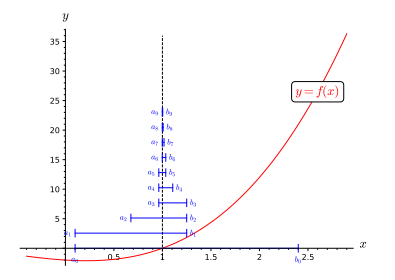

Figure: Méthode de dichotomie:  $f(x) = (x + 2)(x + 1)(x - 1)$ 

 $\Omega$ 

 $4$  ロ >  $4$  何 >  $4$  ヨ >  $4$ 

principe de la méthode de dichotomie : Soit I un intervalle contenant un unique zéro  $de$  la fonction  $f$ , on le divise par son milieu en deux intervalles et on détermine lequel des deux contient le zéro. On itére ce processus sur le nouvel intervalle.

• 
$$
a_0 = a, b_0 = b \text{ et } x_0 = \frac{a+b}{2},
$$

 $\mathbb{R}^2$ 

$$
\bullet~~\forall k\in\rm I\!N
$$

$$
\begin{cases}\na_{k+1} = b_{k+1} = x_k & \text{si } f(x_k) = 0, \\
a_{k+1} = x_k, \ b_{k+1} = b_k & \text{si } f(b_k) f(x_k) < 0, \\
a_{k+1} = a_k, \ b_{k+1} = x_k & \text{sinon (i.e. } f(a_k) f(x_k) < 0.)\n\end{cases}
$$

et

$$
x_{k+1}=(a_{k+1}+b_{k+1})/2.
$$

 $\Omega$ 

 $A \sqcap A \rightarrow A \sqcap A \rightarrow A \sqsupseteq A \rightarrow A \sqsupseteq A$ 

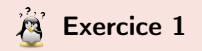

On suppose que la fonction f est continue sur [a, b], vérifie  $f(a)f(b) < 0$  et qu'il existe un unique  $\alpha \in ]a, b[$  tel que  $f(\alpha) = 0$ .

## Q.1

- **Montrer que les suites**  $(a_k)$  et  $(b_k)$  convergent vers  $\alpha$ .
- **2** En déduire que la suite  $(x_k)$  converge vers  $\alpha$ .

### Q.2

- **1** Montrer que pour tout  $k \in \mathbb{N}$ ,  $|x_k \alpha| \leqslant \frac{b-a}{2^{k+1}}$ .
- **3** Soit  $\epsilon > 0$ . En déduire que si  $k \geqslant \frac{\log(\frac{b-a}{\epsilon})}{\log(2)} 1$  alors  $|x_k \alpha| \leqslant \epsilon$ .

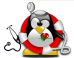

 $\Omega$ 

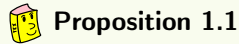

<span id="page-9-0"></span>Soit  $f : [a, b] \subset \mathbb{R} \longrightarrow \mathbb{R}$  une fonction continue vérifiant  $f(a)f(b) < 0$  et admettant  $\alpha \in ]a, b[$  comme **unique** solution de  $f(x) = 0$ . Alors la suite  $(x_k)_{k \in \mathbb{N}}$  définie par la méthode de dichotomie converge vers  $\alpha$  et

$$
|x_k - \alpha| \leqslant \frac{b-a}{2^{k+1}}, \quad \forall k \in \mathbb{N}.
$$

On a alors  $\forall \epsilon > 0, \, \forall k \geqslant \frac{\log(\frac{b-a}{\epsilon})}{\log(2)} - 1$ 

$$
|x_k - \alpha| \leq \epsilon.
$$

 $2040$ 

K ロ ▶ K 御 ▶ K 君 ▶ K 君 ▶

' Que cherche-t'on?

' Quelles sont les données du problèmes?

 $2990$ 

メロメ メタメ メミメ メミ

' Que cherche-t'on? Résultat :

 $\alpha_{\epsilon}$  : un réel tel que  $|\alpha_{\epsilon} - \alpha| \leq \epsilon$ .

' Quelles sont les données du problèmes?

 $QQ$ 

舌

メロメ メタメ メミメメ

Que cherche-t'on? Résultat :

 $\alpha_{\epsilon}$  : un réel tel que  $|\alpha_{\epsilon} - \alpha| \leq \epsilon$ .

### ' Quelles sont les données du problèmes?

**Données :** a, b : deux réels  $a < b$ ,  $f : f : [a, b] \subset \mathbb{R} \longrightarrow \mathbb{R}$  vérifiant les hypothèses de la proposition ,  $\epsilon$  : un réel strictement positif.

 $QQ$ 

K ロ ▶ K 御 ▶ K 君 ▶ K 君

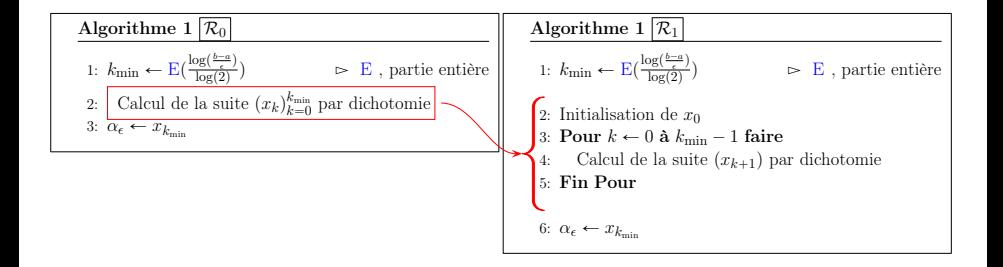

 $2990$ 

メロメ メ御 メメ ミメ メ毛メ

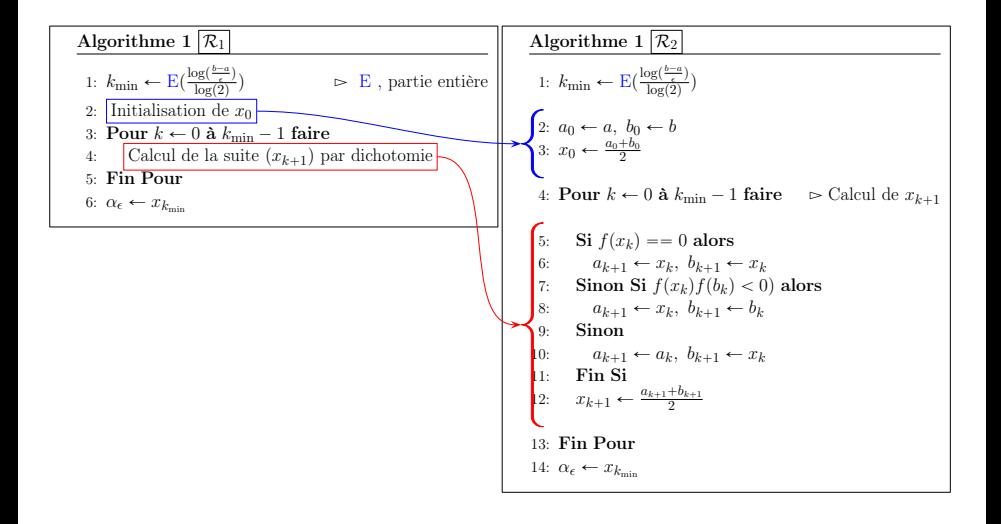

 $\Omega$ 

メロト メタト メミト メミト

**Données :**  $a, b$  : deux réels  $a < b$ ,<br> $f \cdot [a, b] \subset \mathbb{R}$ :  $f : [a, b] \subset \mathbb{R} \longrightarrow \mathbb{R}$  vérifiant les hypothèses de la proposition [1.1,](#page-9-0) eps : un réel strictement positif. **Résultat :**  $x$  : un réel tel que  $|x - \alpha| \le$  eps. 1: **Fonction**  $x \leftarrow$  DICHOTOMIE1 ( f, a, b, eps ) 2: kmin  $\leftarrow$  E(log((b – a)/eps)/log(2))<br>3: **A**, **B**,  $X \in \mathbb{R}^{kmin+1}$   $\rightleftharpoons$  **A** 3: **A, B,**  $X \in \mathbb{R}^{kmin+1}$   $\triangleright \mathbf{A}(k+1)$  contiendra  $a_k$ , ... 4:  $A(1) \leftarrow a, B(1) \leftarrow b, X(1) \leftarrow (a + b)/2$ <br>5: Pour  $k \leftarrow 1$  à kmin faire Pour  $k \leftarrow 1$  à kmin faire 6: **Si**  $f(\mathbf{X}(k)) == 0$  alors<br> **A** $(k + 1) \leftarrow \mathbf{X}(k)$  **F**  $\mathbf{A}(k+1) \leftarrow \mathbf{X}(k), \ \mathbf{B}(k+1) \leftarrow \mathbf{X}(k)$ 8: Sinon Si  $f(B(k))f(X(k)) < 0$  alors<br>9:  $A(k+1) \leftarrow X(k)$   $B(k+1) \leftarrow B(k+1)$ 9:  $A(k + 1) \leftarrow X(k), B(k + 1) \leftarrow B(k)$ <br>10: Sinon Sinon 11:  $A(k + 1) \leftarrow A(k), B(k + 1) \leftarrow X(k)$ <br>12: Fin Si 12: Fin Si 13:  $\mathbf{X}(k + 1) \leftarrow (\mathbf{A}(k + 1) + \mathbf{B}(k + 1))/2$ 14: Fin Pour 15:  $x \leftarrow \mathbf{X}(\text{kmin} + 1)$ 16: Fin Fonction

 $QQ$ 

メロトメ 倒 トメ ミトメ ミト

\n- $$
A = a
$$
,  $B = b$  et  $x_0 = \frac{A+B}{2}$ ,
\n- $\forall k \in [0, k_{\min} - 1],$
\n

$$
\begin{cases}\nA = B = x_k & \text{si } f(x_k) = 0, \\
A = x_k, \ B \text{ inchangé} & \text{si } f(B)f(x_k) < 0, \\
B = x_k, \ A \text{ inchangé} & \text{sinon (i.e. } f(A)f(x_k) < 0.)\n\end{cases}
$$

et

$$
x_{k+1} = \frac{A+B}{2}
$$

 $299$ 

メロト メタト メミト メミト

**Données :**  $a, b$  : deux réels  $a < b$ ,<br> $f \cdot [a, b] \subset \mathbb{R}$ :  $f : [a, b] \subset \mathbb{R} \longrightarrow \mathbb{R}$  vérifiant les hypothèses de la proposition [1.1,](#page-9-0) eps : un réel strictement positif. **Résultat :**  $x$  : un réel tel que  $|x - \alpha| \le$  eps. 1: **Fonction**  $x \leftarrow$  DICHOTOMIE2 (f, a, b, eps) 2: kmin  $\leftarrow E(\log((b-a)/\text{eps})/\log(2))$ <br>3.  $\mathbf{X} \in \mathbb{R}^{\text{kmin}+1}$  $\triangleright$  **X**( $k + 1$ ) contiendra  $x_k$ , ... 4:  $A \leftarrow a$ ,  $B \leftarrow b$ ,  $\mathbf{X}(1) \leftarrow (A + B)/2$ <br>5: Pour  $k \leftarrow 1$  à kmin faire Pour  $k \leftarrow 1$  à kmin faire 6: **Si**  $f(X(k)) == 0$  alors<br>  $\overline{X}$ :  $A \leftarrow X(k)$   $B \leftarrow X(k)$  $A \leftarrow \mathbf{X}(k)$ ,  $B \leftarrow \mathbf{X}(k)$ 8: **Sinon Si**  $\overline{f(B)f(X(k))} < 0$  alors<br>9:  $A \leftarrow X(k)$ 9:  $A \leftarrow \mathbf{X}(k)$   $\triangleright$  B inchangé Sinon 11:  $B \leftarrow X(k)$   $\triangleright$  A inchangé 12: Fin Si 13:  $\mathbf{X} (k + 1) \leftarrow (A + B)/2$ 14: Fin Pour 15:  $x \leftarrow \mathbf{X}(\text{kmin} + 1)$ 16: Fin Fonction

 $QQ$ 

メロトメ 倒 トメ ミトメ ミト

**Données :**  $a, b$  : deux réels  $a < b$ ,<br> $f : [a, b] \subset \mathbb{R}$ :  $f : [a, b] \subset \mathbb{R} \longrightarrow \mathbb{R}$  vérifiant les hypothèses de la proposition [1.1,](#page-9-0) eps : un réel strictement positif. **Résultat :**  $x$  : un réel tel que  $|x - \alpha| \le$  eps. 1: **Fonction**  $x \leftarrow$  DICHOTOMIE3 (f, a, b, eps) 2: kmin  $\leftarrow E(\log((b-a)/\text{eps})/\log(2))$ <br>3:  $A \ B \in \mathbb{R}$ 3:  $A, B \in \mathbb{R}$ <br>4:  $A \leftarrow A$  B 4:  $A \leftarrow a, B \leftarrow b, x \leftarrow (a+b)/2$ <br>5: **Pour**  $k \leftarrow 1$  **à** kmin **faire** Pour  $k \leftarrow 1$  à kmin faire 6: **Si**  $f(x) = 0$  alors<br>
7:  $A \leftarrow x$   $B \leftarrow x$  $A \leftarrow x, B \leftarrow x$ 8: **Sinon Si**  $f(B)f(x) < 0$  alors  $\triangleright$  *B* inchangé 10: Sinon 11:  $B \leftarrow x$   $\triangleright$  A inchangé 12: Fin Si 13:  $x \leftarrow (A + B)/2$ <br>14: Fin Pour **Fin Pour** 15: Fin Fonction

 $\Omega$ 

メロメ メ御 メメ ミメ メ毛メ

**Données :** a, b : deux réels  $a < b$ , f :  $f \in C^0([a, b]; \mathbb{R})$  et  $f(a)f(b) < 0$ eps : un réel strictement positif. **Résultat :**  $x$  : un réel tel que  $|x - \alpha| \le$  eps. 1: **Fonction**  $x \leftarrow$  DICHOTOMIE4 ( f, a, b, eps )<br>2. A  $B \in \mathbb{R}$ 2:  $A, B \in \mathbb{R}$ <br>3:  $A \leftarrow A$  B 3:  $A \leftarrow a, B \leftarrow b, x \leftarrow (a+b)/2$ <br>4: Tantque  $|x - A| > \text{ens faire}$ 4: **Tantque**  $|x - A| > \text{eps}$  faire Si  $f(x) == 0$  alors 6:  $A \leftarrow x, B \leftarrow x$ 7: **Sinon Si**  $f(B)f(x) < 0$  alors<br>8:  $A \leftarrow x$  $\triangleright$  B inchangé 9: **Sinon**<br> $\begin{array}{ccc} 9 & \text{Sinon} \\ \hline 10 & \text{B} \leftarrow x \end{array}$ 10:  $B \leftarrow x$   $\triangleright$  A inchangé 11: Fin Si<br>12:  $x \leftarrow \begin{bmatrix} 1 \\ 1 \end{bmatrix}$  $x \leftarrow (A + B)/2$ 13: Fin Tantque 14: Fin Fonction

[Recherche des zéros d'une fonction](#page-3-0) [Méthode de dichotomie ou de bissection](#page-5-0) **1999 12022/10/07 17** / 80

 $QQ$ 

メロメ メ御 メメ ミメ メ毛メ

Que pensez vous de cet algorithme?

Algorithm Méthode de dichotomie : version 5

```
Données : a, b : deux réels a < b,
               f: f \in C^0([a, b]; \mathbb{R}) et f(a)f(b) < 0.
Résultat : x : un réel tel que f(x) = 0.
 1: Fonction x \leftarrow DICHOTOMIE5 (f, a, b)
 2: A, B \in \mathbb{R}3: A \leftarrow a, B \leftarrow b, x \leftarrow (a+b)/2, xy \leftarrow a<br>4. Tantque x \sim \pm y faire
      Tantque x \sim = xp faire
 5: Si f(B)f(x) < 0 alors
                                                           \geq B inchangé
 7: Sinon<br>8: B \leftarrow x8: B \leftarrow x \triangleright A inchangé
 9: Fin Si
10: \textrm{xp} \leftarrow x11: x \leftarrow (A + B)/212: Fin Tantque
13: Fin Fonction
```
 $\Omega$ 

メロト メタト メミト メミト

### <span id="page-21-0"></span>[Recherche des zéros d'une fonction](#page-3-0)

- [Méthode de dichotomie ou de](#page-5-0)
- [Points fixes d'une fonction](#page-21-0) [\(dimension 1\)](#page-21-0)
- [Points fixes attractifs et répulsifs](#page-29-0)
- [Algorithme générique du point fixe](#page-36-0)
- [Points fixes pour la recherche de](#page-40-0)
- [Méthode de la corde](#page-43-0)
- [La méthode de Newton](#page-54-0)
- [Méthode de la sécante](#page-63-0)
- 

K ロ ▶ K 御 ▶ K 경 ▶ K 경

- [Point fixe](#page-71-0)
- [Méthode de Newton](#page-73-0)
- **•** [Exemples](#page-83-0)

 $\Omega$ 

Soit  $\Phi$  :  $[a, b] \subset \mathbb{R} \longrightarrow \mathbb{R}$  une fonction donnée. Rechercher un **point fixe** de  $\Phi$ revient à

Trouver  $\alpha \in [a, b]$  tel que  $\alpha = \Phi(\alpha)$ .

L'algorithme de la méthode du point fixe consiste en la construction, si elle existe, de la suite

$$
x^{(k+1)} = \Phi(x^{(k)}), \ \forall k \in \mathbb{N}
$$
 (1)

メロメ メ御 ドメ 君 ドメ 君

 $\Omega$ 

avec  $x^{(0)} \in [a, b]$  donné.

## **Definition 1.2**

Soient  $(E, \mathrm{d})$  un <mark>espace métrique</mark> et  $(\textbf{\textit{u}}^{[k]})_{k \in \mathbb{N}}$  une suite d'éléments de  $E$ convergeant vers  $\alpha \in E$ . On dit que cette suite converge vers  $\alpha$  avec un ordre  $p \geq 1$  au moins si

$$
\exists k_0 \in \mathbb{N}, \ \exists C > 0 \ \text{tels que} \ \mathrm{d}(\boldsymbol{u}^{[k+1]}, \boldsymbol{\alpha}) \leq C \, \mathrm{d}(\boldsymbol{u}^{[k]}, \boldsymbol{\alpha})^p, \ \forall k \geq k_0. \tag{2}
$$

où  $C < 1$  si  $p = 1$ .

Exemples de distances:

- $\bullet$  d(x, y) = |x y| dans R, C, Z ou Q
- $\bullet$   $d(\mathbf{x}, \mathbf{y}) = \|\mathbf{x} \mathbf{y}\|$  dans  $\mathbb{R}^n$ , où  $\|.\|$  est l'une quelconque des normes habituelles.

 $QQ$ 

 $4$  ロ }  $4$   $\overline{d}$  }  $4$   $\overline{z}$  }  $4$   $\overline{z}$  }

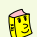

### **Théorème 2: Théorème du point fixe dans**  $\mathbb{R}$

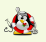

Soient [a, b] un intervalle non vide de R et  $\Phi$  une application continue de [a, b] dans lui-même. Alors, il existe au moins un point  $\alpha \in [a, b]$  vérifiant  $\Phi(\alpha) = \alpha$ . Le point  $\alpha$  est appelé point fixe de la fonction Φ.

De plus, si Φ est contractante (lipschitzienne de rapport  $L \in [0, 1]$ ), c'est à dire

$$
\exists L < 1 \text{ t.q. } |\Phi(x) - \Phi(y)| \leq L|x - y| \ \forall (x, y) \in [a, b]^2,
$$
 (3)

alors  $\Phi$  admet un **unique** point fixe  $\alpha \in [a, b]$ . Pour tout  $x_0 \in [a, b]$ , la suite

$$
x_{k+1} = \Phi(x_k), \ \forall k \in \mathbb{N} \tag{4}
$$

est bien définie et elle converge vers  $\alpha$  avec un ordre 1 au moins. On a les deux estimations suivantes :

$$
|x_k - \alpha| \leq L^k |x_0 - \alpha|, \ \forall k \geqslant 0,
$$
 (5)

$$
|x_k - \alpha| \leq \frac{L}{1 - L} |x_k - x_{k-1}|, \ \forall k \geq 0,
$$
 (6)

 $QQ$ 

メロト メタト メミト メミト

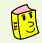

Théorème 3: Convergence globale, méthode du point fixe

Soit 
$$
\Phi \in C^1([a, b])
$$
 verifiant  $\Phi([a, b]) \subset [a, b]$  et

\n $\exists L < 1$  tel que  $\forall x \in [a, b], |\Phi'(x)| \leq L,$ 

\nSoit  $x_0 \in [a, b]$  et  $(x_k)_{k \in \mathbb{N}}$  la suite définie par  $x_{k+1} = \Phi(x_k)$ . On a alors

\n0 la fonction  $\Phi$  admet un unique point fixe  $\alpha \in [a, b],$ 

\n0  $\forall k \in \mathbb{N}, x_k \in [a, b],$ 

\n0 la suite  $(x_k)$  converge vers  $\alpha$  avec un ordre 1 au moins.

\n0 Si  $x_0 \neq \alpha$ , alors

\n $\lim_{k \to +\infty} \frac{x_{k+1} - \alpha}{x_k - \alpha} = \Phi'(\alpha).$ 

\n(8)

 $2990$ 

メロメ メタメ メミメ メミ

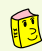

## Théorème 4: Convergence locale du point fixe

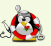

Soit  $\alpha$  un point fixe d'une fonction  $\Phi$  de classe  $\mathcal{C}^1$  au voisinage de  $\alpha.$ Si  $|\Phi'(\alpha)| < 1,$  alors il existe  $\delta > 0$  pour lequel  $x_k$  converge vers  $\alpha$  pour tout  $x_0$  tel que  $|x_0 - \alpha| \le \delta$ . De plus, si  $x_0 \ne \alpha$ , on a

$$
\lim_{k \to +\infty} \frac{x_{k+1} - \alpha}{x_k - \alpha} = \Phi'(\alpha). \tag{9}
$$

**K ロ ▶ | K 何 ▶ | K ヨ ▶ | K** 

### Exercice 2:

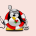

Soit  $\alpha$  un point fixe d'une fonction  $\Phi$  de classe  $\mathcal{C}^1$  au voisinage de  $\alpha$  et vérifiant  $\Phi'(\alpha) = 0$ .

**Q.1** Montrer qu'il existe  $\delta > 0$  tel que  $\forall x_0 \in ]\alpha - \delta, \alpha + \delta[$  la suite définie par  $x_{k+1} = \Phi(x_k)$  converge vers  $\alpha$ .

On suppose de plus que  $\Phi'$  est dérivable sur  $]\alpha - \delta, \alpha + \delta[$  et qu'il existe  $M \in \mathbb{R}^+$  tel que

$$
\forall x \in [\alpha - \delta, \alpha + \delta], \ |\Phi''(x)| \leq M
$$

### Q.2

**4** Montrer que

$$
\forall x_0 \in [\alpha-\delta,\alpha+\delta],\ |x_k-\alpha| \leqslant \frac{2}{M}\left(\frac{1}{2}M|x_0-\alpha|\right)^{2^k}
$$

<sup>2</sup> Quel est l'ordre de convergence dans ce cas.

Q.3 A quelle condition a-t'on

$$
|x_k-\alpha|\leqslant \frac{2}{M}10^{-2^k}.
$$

 $2990$ 

メロメ メ御 メメ ミメ メ毛メ

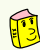

### Proposition 4.1:

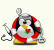

Soit  $p \in \mathbb{N}^*$ , et  $\Phi \in \mathcal{C}^{p+1}(\mathcal{V})$  pour un certain voisinage  $\mathcal V$  de  $\alpha$  point fixe de Φ. Si Φ $^{(i)}(\alpha)=0$ , pour  $1\leqslant i\leqslant p$  et si Φ $^{(p+1)}(\alpha)\neq 0,$  alors la méthode de point fixe associée à la fonction  $\Phi$  est d'ordre  $p + 1$  et

$$
\lim_{k \to +\infty} \frac{x_{k+1} - \alpha}{(x_k - \alpha)^{p+1}} = \frac{\Phi^{(p+1)}(\alpha)}{(p+1)!}.
$$
 (10)

**K ロ ▶ K 何 ▶ K ヨ ▶ K** 

- <span id="page-29-0"></span>[Méthode de dichotomie ou de](#page-5-0)
- [Points fixes d'une fonction](#page-21-0)
- [Points fixes attractifs et répulsifs](#page-29-0)
- [Algorithme générique du point fixe](#page-36-0)
- [Points fixes pour la recherche de](#page-40-0)
- [Méthode de la corde](#page-43-0)
- [La méthode de Newton](#page-54-0)
- [Méthode de la sécante](#page-63-0)
- 

K ロ ▶ K 御 ▶ K 경 ▶ K 경

- [Point fixe](#page-71-0)
- [Méthode de Newton](#page-73-0)
- **•** [Exemples](#page-83-0)

 $\Omega$ 

Soit  $\Phi : [a, b] \longrightarrow [a, b]$  une application de classe  $\mathcal{C}^1$  admettant un point fixe  $\alpha \in [a, b].$ 

- Si  $|\Phi'(\alpha)| < 1$  alors  $\alpha$  est un point fixe attractif,
- Si  $|\Phi'(\alpha)| > 1$  alors  $\alpha$  est un point fixe répulsif.

 $\Omega$ 

メロメ メタメ メミメ メミ

On s'interesse ici au point fixe  $\alpha = 1$  de la fonction  $\Phi : x \mapsto x^2$ .

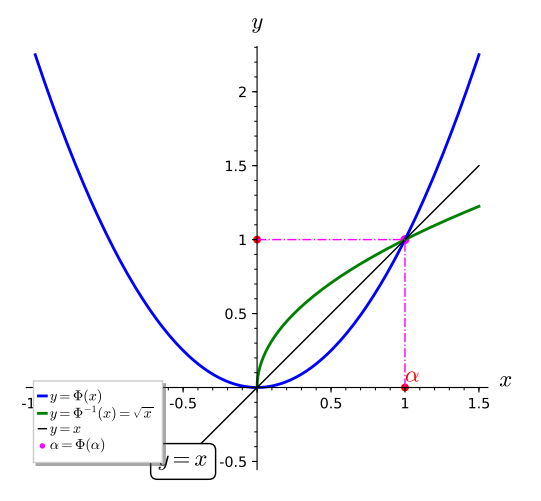

Figure: fonction  $x^2$  et sa fonction réciproque  $\sqrt{x}$  sur  $[0, +\infty[$ 

 $299$ 

**K ロ ⊁ K 倒 ≯ K 差 ≯ K** 

 $\Phi^\prime(\alpha) = 2$  : point fixe répulsif

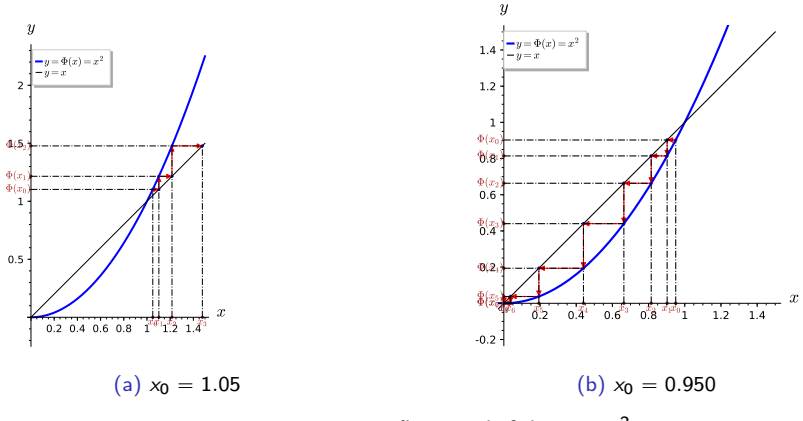

Figure:  $\alpha = 1$ , point fixe répulsif de  $x \mapsto x^2$ 

 $299$ 

Þ

メロメ メタメ メミメ メミ

$$
(\Phi^{-1})'(1)=1/2<1,:\,\,\text{point fixed}
$$

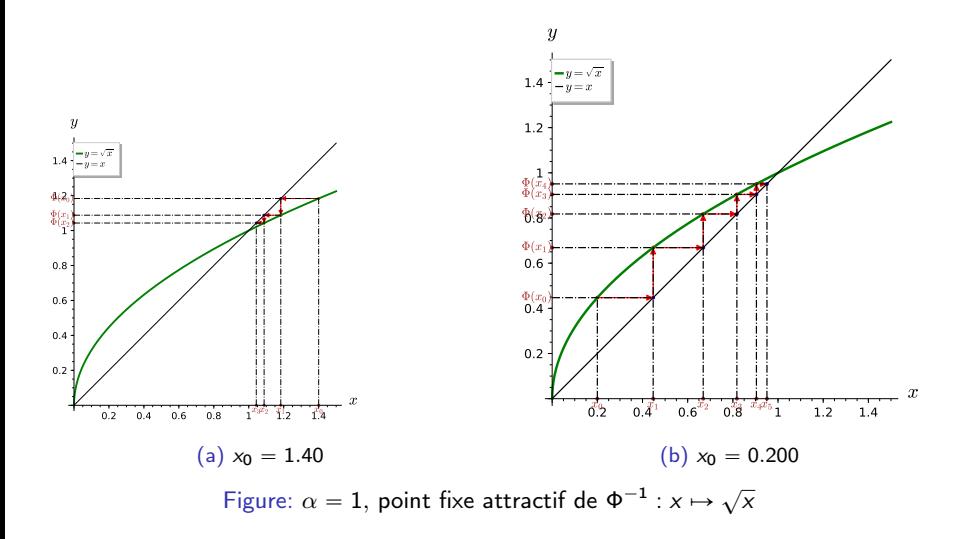

重

 $299$ 

K ロ ⊁ K 個 ≯ K 君 ⊁ K 君

$$
\text{function } \Phi: x \mapsto x^2 - x + 1: \text{ point fixed } \alpha = 1, \ \Phi'(\alpha) = 1.
$$

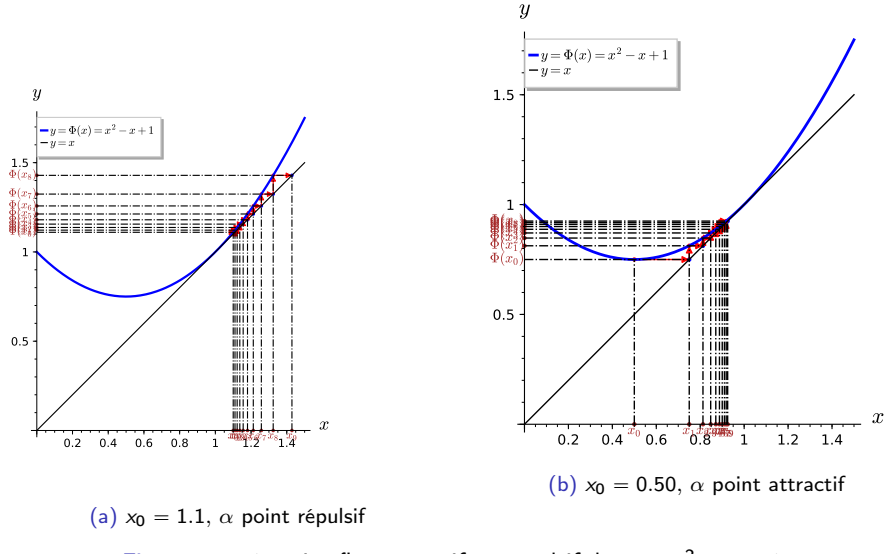

Figure:  $\alpha = 1$ , point fixe attractif ou répulsif de  $x \mapsto x^2 - x + 1$ 

÷,

 $299$ 

メロメ メタメ メミメ メミ

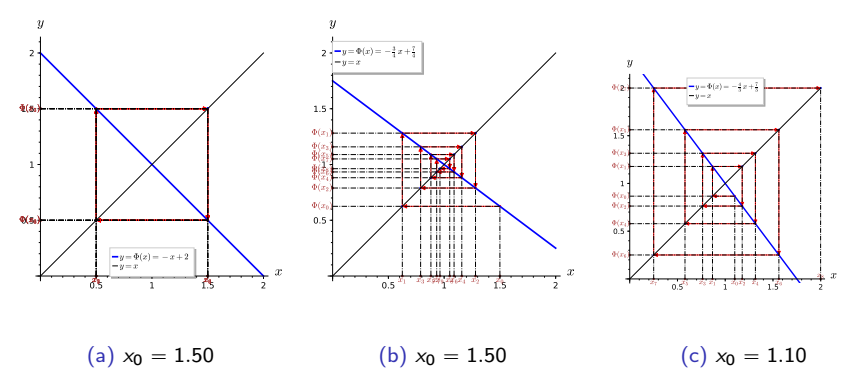

Figure:  $\alpha = 1$ , point fixe de fonctions affines particulières

E.

メロメ メタメ メミメメ

 $298$
- <span id="page-36-0"></span>[Méthode de dichotomie ou de](#page-5-0)
- [Points fixes d'une fonction](#page-21-0)
- [Points fixes attractifs et répulsifs](#page-29-0)
- [Algorithme générique du point fixe](#page-36-0)
- [Points fixes pour la recherche de](#page-40-0)
- [Méthode de la corde](#page-43-0)
- [La méthode de Newton](#page-54-0)
- [Méthode de la sécante](#page-63-0)
- 

K ロ ▶ K 御 ▶ K 경 ▶ K 경

- [Point fixe](#page-71-0)
- [Méthode de Newton](#page-73-0)
- **•** [Exemples](#page-83-0)

# Algorithme générique du point fixe

$$
x^{(k+1)} = \Phi(x^{(k)}), \ \forall k \in \mathbb{N}, \ \text{avec } x^{(0)} \in [a, b] \ \text{donné.}
$$

Algorithm Méthode de point fixe : version Tantque formel

- $1: k \leftarrow 0$
- 2: Tantque non convergence faire
- 3:  $x_{k+1} \leftarrow \Phi(x_k)$
- $4 \cdot k \leftarrow k + 1$
- 5: Fin Tantque
- 6:  $\alpha_{\epsilon} \leftarrow x_k$   $\Rightarrow$  le dernier calculé.

Algorithm Méthode de point fixe : version Répéter formel

- $1: k \leftarrow 0$
- 2: Répéter
- 3:  $k \leftarrow k + 1$

4: 
$$
x_k \leftarrow \Phi(x_{k-1})
$$

- 5: jusqu'à convergence
- 6:  $\alpha_{\epsilon} \leftarrow x_k$   $\Rightarrow$  le dernier calculé.

## Critères d'arrêt?

- $\bullet$  On n'est pas sûr de converger  $\Longrightarrow$  kmax nb maximum d'itérations
- Si on converge, on s'arrête dès que  $|\Phi(x_k) x_k| = |x_{k+1} x_k|$  ≤ tol

Algorithm Méthode de point fixe : version Tantque formel avec critères d'arrêt

 $1: k = 0$ 2:  $err \leftarrow |\Phi(x_0) - x_0|$  $\frac{|\Phi(x_0)-x_0|}{|x_0|+1}$ 3: **Tantque** err >  $\epsilon$  et  $k \leq$  kmax **faire**<br>4:  $k \leftarrow k + 1$  $k \leftarrow k + 1$ 5:  $x_k \leftarrow \Phi(x_{k-1})$ 6:  $\operatorname{err} \leftarrow |\Phi(x_k) - x_k|$  $\frac{|\Phi(x_k)-x_k|}{|x_k|+1}$ 7: Fin Tantque 8: **Si** err  $\le$  tol **alors**  $\triangleright$  Convergence<br>9:  $\alpha_{\text{tol}} \leftarrow x_k$   $\triangleright$   $|\Phi(\alpha_{\text{tol}}) - \alpha_{\text{tol}}| \le$  tol 9:  $\alpha_{\text{tol}} \leftarrow x_k$   $\Rightarrow |\Phi(\alpha_{\text{tol}}) - \alpha_{\text{tol}}| \leq \text{tol}$ 10: Fin Si

Algorithm Méthode de point fixe : version Répéter formel avec critères d'arrêt

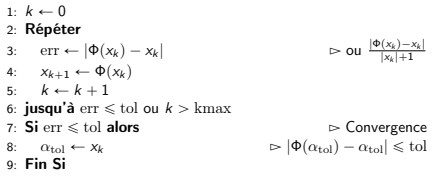

メロト メタト メミト メミト

Algorithm Méthode de point fixe : version Tantque avec critères d'arrêt

### Données :  $\Phi : R \longrightarrow R$ .  $x_0$  : donnée initiale,  $x_0 \in \mathbb{R}$ ,<br>tol : la tolérence, tol  $\in \mathbb{R}^+$ . tol : la tolérence, tol  $\in \mathbb{R}^+$ ,<br>kmax : nombre maximum d'ité nombre maximum d'itérations, kmax  $\in \mathbb{N}^*$ Résultat :<br> $\alpha_{\text{tol}}$  : un réel tel que  $|\Phi(\alpha_{\text{tol}}) - \alpha_{\text{tol}}| \leqslant \text{tol}$  $\left(\text{ou } \frac{|\Phi(\alpha_{\text{tol}}) - \alpha_{\text{tol}}|}{|\alpha_{\text{tol}}|+1} \leqslant \text{tol}\right)$ 1: **Fonction**  $\alpha_{\text{tol}} \leftarrow \text{PrF}(\text{IXE} \mid \Phi, x_0, \text{tol}, \text{kmax})$ 2:  $k \leftarrow 0$ ,  $\alpha_{\text{tol}} \leftarrow \emptyset$ <br>3:  $\mathbf{x} \leftarrow \mathbf{x}_0$  fy  $\leftarrow \emptyset$  $x \leftarrow x_0, fx \leftarrow \Phi(x_0),$ 4:  $\operatorname{err} \leftarrow |\operatorname{fx} - \operatorname{x}|$  $\frac{|fx-x|}{|x|+1}$ **Tantque** err  $>$  tol et  $k \leq$  kmax faire 6:  $k \leftarrow k + 1$ 7:  $x \leftarrow fx$  $8:$  fx  $\leftarrow \Phi(x)$ 9:  $\operatorname{err} \leftarrow |\operatorname{fx} - \operatorname{x}|$ <br>10: **Fin Tantque**  $\frac{|fx-x|}{|x|+1}$ **Fin Tantque** 11:  $\text{Si} \text{ err} \leq \text{tol} \text{ alors}$   $\triangleright$  Convergence 12:  $\alpha_{\text{tol}} \leftarrow \mathbf{x}$ 13: Fin Si 14: Fin Fonction

Algorithm Méthode de point fixe : version Répéter avec critères d'arrêt Données :  $\Phi : \mathbb{R} \longrightarrow \mathbb{R}$ .  $x_0$  : donnée initiale,  $x_{\in}R$ ,<br>tol : la tolérence, tol  $\in$  R. tol : la tolérence, tol  $\in \mathbb{R}^+$ ,<br>kmax : nombre maximum d'ité nombre maximum d'itérations, kmax  $\in \mathbb{N}^*$ Résultat :<br> $\alpha_{\text{tol}}$  : un réel tel que  $|\Phi(\alpha_{\text{tol}}) - \alpha_{\text{tol}}| \leqslant \text{tol}$  $\left(\text{ou } \frac{|\Phi(\alpha_{\text{tol}}) - \alpha_{\text{tol}}|}{|\alpha_{\text{tol}}|+1} \leqslant \text{tol}\right)$ 1: **Fonction**  $\alpha_{\text{tol}} \leftarrow \text{PrF}(\mathbf{X}|\mathbf{E})$  ( $\phi, x_0, \text{tol}, \text{kmax}$ ) 2:  $k \leftarrow 0$ ,  $\alpha_{\text{tol}} \leftarrow \emptyset$ <br>3:  $\mathbf{x} \leftarrow \mathbf{x}_0$  $x \leftarrow x_0$ 4: Répéter 5:  $XD \leftarrow x$  $6: \quad x \leftarrow \Phi(xp)$ 7:  $\operatorname{err} \leftarrow |\mathbf{x} - \mathbf{x}\mathbf{p}|$ <br>8:  $k \leftarrow k + 1$  $\frac{|x - xp|}{|xp| + 1}$  $k \leftarrow k + 1$ 9: **jusqu'à** err  $\leq$  tol ou  $k >$  kmax 10:  $\text{Si} \text{ err} \leq \text{tol} \text{ alors}$   $\triangleright$  Convergence 11:  $\alpha_{\text{tol}} \leftarrow \mathbf{x}$ 12: Fin Si

メロメ メ御 メメ ミメ メ毛メ

13: Fin Fonction

<span id="page-40-0"></span>

- [Méthode de dichotomie ou de](#page-5-0)
- [Points fixes d'une fonction](#page-21-0)
- [Points fixes attractifs et répulsifs](#page-29-0)
- [Algorithme générique du point fixe](#page-36-0)
- [Points fixes pour la recherche de](#page-40-0) [racines](#page-40-0)
- [Méthode de la corde](#page-43-0)
- [La méthode de Newton](#page-54-0)
- [Méthode de la sécante](#page-63-0)
- 

K ロ ▶ K 御 ▶ K 君 ▶ K 君

- [Point fixe](#page-71-0)
- [Méthode de Newton](#page-73-0)
- **•** [Exemples](#page-83-0)

## Applications à la recherche de racines

$$
f(x) = 0 \iff \Phi(x) \stackrel{\text{def}}{=} x + f(x) = x.
$$

si  $\mathcal{F} \in \mathcal{C}^0$  tel que  $\mathcal{F}(0) = 0$  alors

$$
f(x) = 0 \iff \Phi(x) \stackrel{\text{def}}{=} x + \mathcal{F}(f(x)) = x.
$$

Objectif : Construire une suite  $x_{k+1}$  tel que  $|x_{k+1} - \alpha| \le |x_k - \alpha|$ . formule de taylor :

$$
f(\alpha) = 0 = f(x_k) + hf'(\xi)
$$
 avec  $h = \alpha - x_k$ .

Soit  $q_k \approx f'(\xi)$  et  $\tilde{h}$  solution de

$$
f(x_k)+\tilde{h}q_k=0
$$

Si  $q_k \neq 0$ , on obtient la suite itérative  $x_{k+1} = x_k + \tilde{h}$  i.e.

$$
x_{k+1} = x_k - \frac{f(x_k)}{q_k}, \ \forall k \in \mathbb{N}
$$
 (11)

 $A \sqcap A \rightarrow A \sqcap A \rightarrow A \sqsupseteq A \rightarrow A \sqsupseteq A$ 

# Applications à la recherche de racines

$$
x_{k+1} = x_k - \frac{f(x_k)}{q_k}, \ \forall k \in \mathbb{N}
$$

 $x_{k+1}$  : intersection droite de pente  $q_k$  passant par  $((x_k), f(x_k))$  avec  $(0x)$ 

' Méthode de la corde :

$$
q_k = q = \frac{f(b) - f(a)}{b - a}
$$

' Méthode de la sécante :

$$
q_k = \frac{f(x_k) - f(x_{k-1})}{x_k - x_{k-1}}
$$

où  $x_{-1}$  et  $x_0$  sont données,

• Méthode de Newton : en supposant  $f'$  connu, on prend

$$
q_k = f'(x_k).
$$

 $\Omega$ 

**K ロ ≯ K 何 ≯ K ヨ ≯ K** 

<span id="page-43-0"></span>

- [Méthode de dichotomie ou de](#page-5-0)
- [Points fixes d'une fonction](#page-21-0)
- [Points fixes attractifs et répulsifs](#page-29-0)
- [Algorithme générique du point fixe](#page-36-0)
- [Points fixes pour la recherche de](#page-40-0)
- [Méthode de la corde](#page-43-0)
- [La méthode de Newton](#page-54-0)
- [Méthode de la sécante](#page-63-0)
- 

K ロ ▶ K 御 ▶ K 경 ▶ K 경

- [Point fixe](#page-71-0)
- [Méthode de Newton](#page-73-0)
- **•** [Exemples](#page-83-0)

# Méthode de la corde

### Exercice 3:

Soit f une fonction de classe  $C^1$  sur  $[a, b]$  vérifiant  $f(a)f(b) < 0$ . et  $\lambda = \frac{f(b)-f(a)}{b-a}$ . Soit  $x_0 \in [a, b]$  donné. La suite obtenue par la méthode de la corde est donnée par

$$
x_{k+1} = x_k - \frac{f(x_k)}{\lambda}, \ \forall k \in \mathbb{N}.
$$

On note  $\Phi(x) = x - \frac{f(x)}{\lambda}$ .

**Q.1** Montrer que si pour tout  $x \in [a, b]$  on a

$$
\min(\lambda(x-a),\lambda(x-b)) \leqslant f(x) \leqslant \max(\lambda(x-a),\lambda(x-b))
$$
\n(12)

alors  $\Phi([a, b]) \subset [a, b]$ .

**Q.2** Montrer que si pour tout  $x \in [a, b]$  on a

$$
\min(0, 2\lambda) < f'(x) < \max(0, 2\lambda) \tag{13}
$$

alors  $|\Phi'(x)| < 1$ .

Q.3 En déduire que sous les deux conditions précédentes la méthode de la corde converge vers l'unique solution  $\alpha \in [a, b]$  de  $f(x) = 0$ .

[Recherche des zéros d'une fonction](#page-3-0) a méthode de la corde 2022/10/07 42 / 80

তি ম

Έ

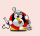

# Méthode de la corde

$$
x_{k+1} = x_k - \frac{b-a}{f(b)-f(a)}f(x_k), \ \forall k \in \mathbb{N}.
$$

On pose  $\Phi(x) = x - \frac{b-a}{f(b)-f(a)}f(x)$ , alors  $x_{k+1} = \Phi(x_k)$ .

## Proposition 4.2: convergence, méthode de la corde

Soit  $f \in C^1([a, b])$  tel que  $f(b) \neq f(a)$  et  $\lambda = \frac{f(b)-f(a)}{b-a}$ . On note  $(x_k)_{k \in \mathbb{N}}$  la suite définie par  $x_0 \in [a, b]$  et pour tout  $k \geq 0$ 

<span id="page-45-0"></span>
$$
x_{k+1} = x_k - \frac{f(x_k)}{\lambda}.
$$
 (14)

メロト メタト メミト メミト

On suppose de plus que  $\forall x \in [a, b]$ 

$$
\min(\lambda(x-a),\lambda(x-b)) \leq f(x) \leq \max(\lambda(x-a),\lambda(x-b))
$$
\n(15)

$$
\min(0, 2\lambda) < f'(x) < \max(0, 2\lambda) \tag{16}
$$

alors la suite  $(x_k)$  converge vers l'unique racine  $\alpha \in [a, b]$  de f.

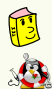

Proposition 4.3: ordre de convergence de la méthode de la corde

Soit  $f \in \mathcal{C}^1([a,b])$  tel que  $f(b) \neq f(a)$ . Si la suite  $(x_k)$  définie par la méthode de la corde en [\(14\)](#page-45-0) converge vers  $\alpha \in ]a, b[$  alors la convergence est au moins d'ordre 1. De plus, si  $f$  est de classe  $\mathcal{C}^2$  sur un certain voisinage  $\mathcal V$  de  $\alpha$  et si  $f'(\alpha)=0$  $f(b)-f(a)$  $\frac{D(1 - 1)}{D - a}$  alors la convergence est au moins d'ordre 2.

 $\Omega$ 

 $A \sqcap A \rightarrow A \sqcap A \rightarrow A \sqsupseteq A \rightarrow A \sqsupseteq A$ 

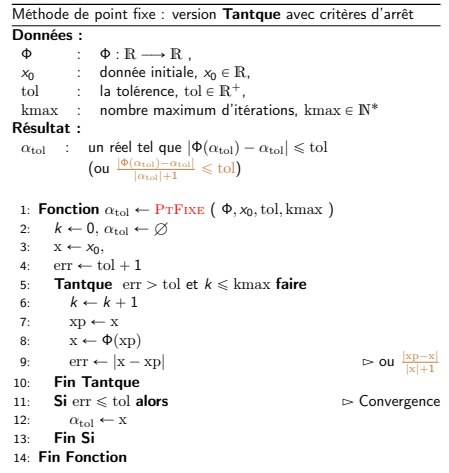

Méthode de la corde :

$$
\Phi(x) = x - \frac{b-a}{f(b) - f(a)} f(x)
$$

メロトメ 御 トメ 君 トメ 君 ト

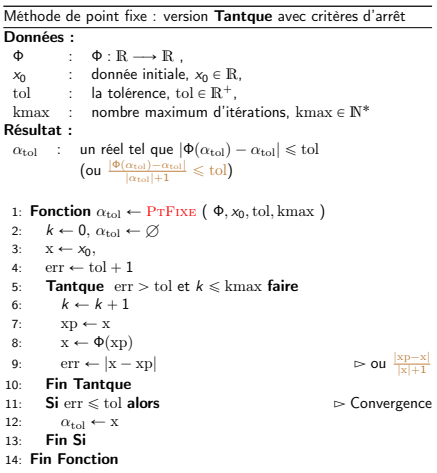

Algorithm Méthode de la corde Données :<br>f  $f : f: \mathbb{R} \longrightarrow \mathbb{R}$ ,<br>  $a, b : \text{ deux réels tels}$ a, b : deux réels tels que  $f(a) \neq f(b)$ ,<br>x<sub>0</sub> : donnée initiale, x<sub>0</sub> ∈ R,  $x_0$  : donnée initiale,  $x_0 \in \mathbb{R}$ ,<br>tol : la tolérence tol  $\in \mathbb{R}^+$ tol : la tolérence, tol  $\in \mathbb{R}^+$ ,<br>kmax : nombre maximum d'ité nombre maximum d'itérations, kmax  $\in \mathbb{N}^*$ Résultat :  $\alpha_{\text{tol}}$  : un réel tel que  $|f(\alpha_{\text{tol}})| \leqslant \text{tol}$ 1: Fonction  $\alpha_{\text{tol}} \leftarrow \text{Cone}$  ( f, a, b, x<sub>0</sub>, tol, kmax ) 2:  $k \leftarrow 0$ ,  $\alpha_{\text{tol}} \leftarrow \emptyset$ <br>3:  $\alpha \leftarrow \frac{b-a}{\cdots}$ 3:  $q \leftarrow \frac{b-a}{f(b)-f(a)}$  $4: x \leftarrow x_0$ 5:  $err \leftarrow tol + 1$ 6: Tantque  $err >$  tol et  $k \leq k$ max faire 7:  $k \leftarrow k + 1$ 8:  $xp \leftarrow x$ 9:  $x \leftarrow xp - q * f(xp)$ 10:  $\operatorname{err} \leftarrow |x - xp|$ <br>11: **Fin Tantque Fin Tantque** 12:  $\textbf{Si} \text{ err} \leq \text{tol} \textbf{ alors} \qquad \Rightarrow \text{Convergence}$ 13:  $\alpha_{\text{tol}} \leftarrow \mathbf{x}$ 14: Fin Si 15: Fin Fonction

メロト メタト メミト メミ

Plus simple, plus court ... ???

 $QQ$ 

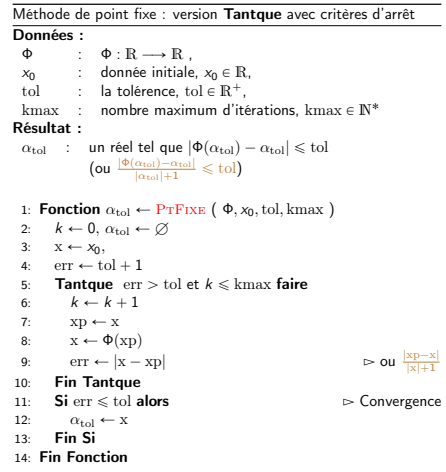

Plus simple, plus court ... ???

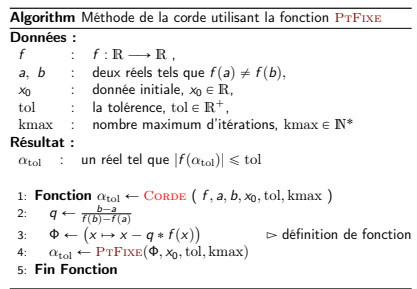

メロメ メタメ メミメ メミメ

[Recherche des zéros d'une fonction](#page-3-0) [Méthode de la corde](#page-43-0) 2022/10/07 45 / 80

重

 $\alpha = 1$ , racine de  $f : x \mapsto x^2 - 1$ 

- exemple  $1 : a = 0.000, b = 2.000, x_0 = 1.800$
- exemple 2 :  $a = 0.5000$ ,  $b = 1.900$ ,  $x_0 = 1.800$ .

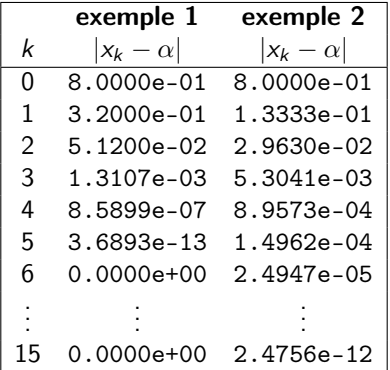

L'exemple 1 converge beaucoup plus rapidement

 $\Omega$ 

 $\left\{ \begin{array}{ccc} \square & \rightarrow & \left\{ \bigcap \mathbb{R} \right\} & \leftarrow \mathbb{R} \end{array} \right. \right\}$ 

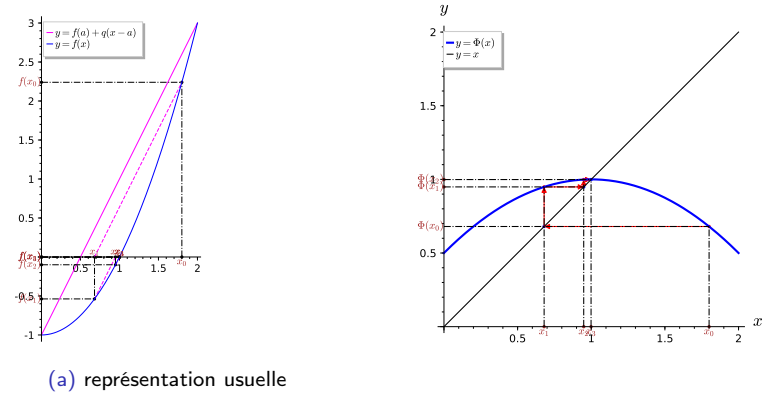

(b) Représentation point fixe

**K ロ ⊁ K 倒 ≯ K 差 ≯ K** 

Figure: Exemple 1, méthode de la corde,  $\alpha = 1$ , racine de  $f : x \mapsto x^2 - 1$  avec  $a = 0.00, b = 2.00, x_0 = 1.80,$ 

 $QQ$ 

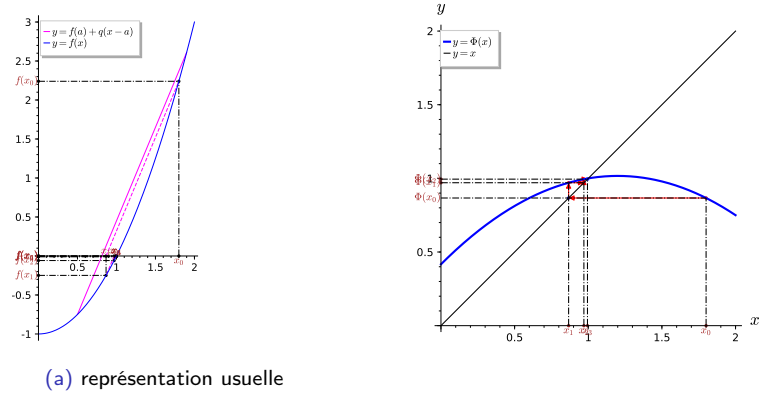

(b) Représentation point fixe

**K ロ ト K 御 ト K ミ ト** 

Figure: Exemple 2, méthode de la corde,  $\alpha = 1$ , racine de  $f : x \mapsto x^2 - 1$  avec  $a = 0.50, b = 1.90, x_0 = 1.80,$ 

 $QQ$ 

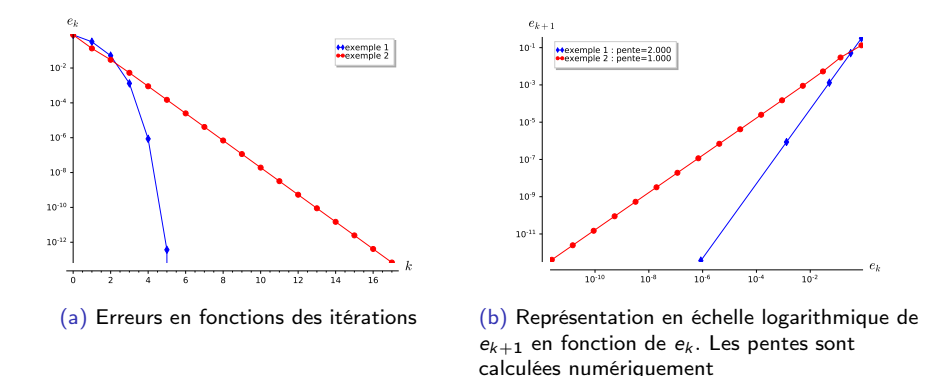

Figure: Exemples 1 et 2, méthode de la corde,  $\alpha = 1$ , racine de  $f : x \mapsto x^2 - 1$ 

**Example 1 :** 
$$
\frac{f(b)-f(a)}{b-a} = 2
$$
 et  $f'(a) = 2$  ⇒ convergence order 2.  
**Example 2 :**  $\frac{f(b)-f(a)}{b-a} = 2.400 \neq f'(a) = 2$  ⇒ convergence order 1.

 $\Omega$ 

**K ロ ▶ K 何 ▶ K 手** 

<span id="page-54-0"></span>

- [Méthode de dichotomie ou de](#page-5-0)
- [Points fixes d'une fonction](#page-21-0)
- [Points fixes attractifs et répulsifs](#page-29-0)
- [Algorithme générique du point fixe](#page-36-0)
- [Points fixes pour la recherche de](#page-40-0)
- [Méthode de la corde](#page-43-0)
- [La méthode de Newton](#page-54-0)
- [Méthode de la sécante](#page-63-0)
- 

K ロ ▶ K 御 ▶ K 경 ▶ K 경

- [Point fixe](#page-71-0)
- [Méthode de Newton](#page-73-0)
- **•** [Exemples](#page-83-0)

## Proposition 4.4: convergence de la méthode de Newton

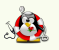

Soit  $f$  une fonction de classe  $\mathcal{C}^2$  sur un certain voisinage d'une racine simple  $\alpha$ de f. Soit  $x_0$  donné dans ce voisinage, la suite  $(x_k)_{k\in\mathbb{N}}$  définie par la méthode de Newton

$$
x_{k+1} = x_k - \frac{f(x_k)}{f'(x_k)}, \ \forall k \in \mathbb{N}.
$$
 (17)

est localement convergente d'ordre 2.

 $\Omega$ 

 $\left\{ \begin{array}{ccc} \square & \rightarrow & \left\{ \bigcap \mathbb{R} \right\} & \leftarrow \mathbb{R} \end{array} \right. \right\}$ 

### Exercice 4:

En  $-1700$  av. J.-C., les babyloniens ne connaissaient que les nombres rationnels (fractions) et ils utilisaient le système sexagésimal  $($ base 60). Pour approcher la valeur  $\sqrt{2}$ , ils utilisaient comme approximation (voir tablette YBC 7289)

$$
\alpha=1+\frac{24}{60}+\frac{51}{60^2}+\frac{10}{60^3}=\frac{30547}{21600}
$$

L'erreur commise est  $|\alpha - \sqrt{2}| \approx 5.994e - 7$ .

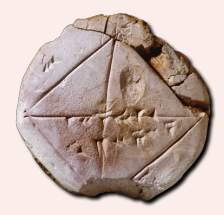

メロメ メタメ メミメ メミ

 ${\bf Q.1}$  Comment feriez-vous pour trouver **à la main** une méthode permettant de trouver des nombres rationnels approchant  $\sqrt{2}$ .

**Q.2** Généraliser la méthode pour trouver une approximation rationnelle de  $\sqrt{a}$  où a est un réel positif.

Q.3 Généraliser la méthode pour trouver une approximation rationnelle de  $\sqrt[n]{a}$  où a est un réel positif et  $n \in \mathbb{N}^*$ .

 $\Omega$ 

G

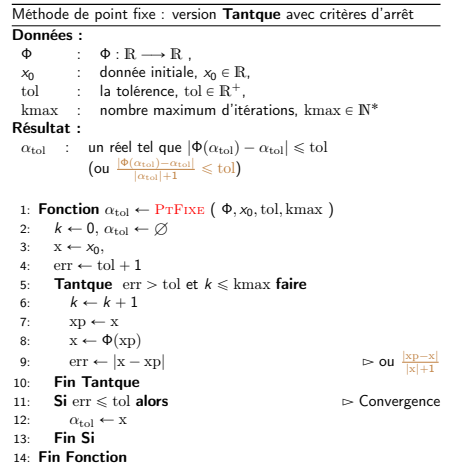

Méthode de Newton :

$$
\Phi(x)=x-\frac{f(x)}{f'(x)}
$$

メロトメ 御 トメ 君 トメ 君 ト

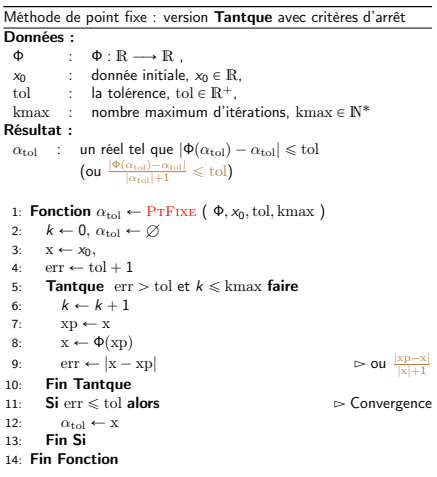

Algorithm Méthode de Newton **Données :**<br> $f$  :  $f : f : \mathbb{R} \longrightarrow \mathbb{R}$ ,<br>df : la dérivée de j  $\therefore$  la dérivée de f.  $x_0$  : donnée initiale,  $x_0 \in \mathbb{R}$ . tol : la tolérence, tol  $\in \mathbb{R}^+$ , kmax : nombre maximum d'itérations, kmax  $\in \mathbb{N}^*$ Résultat :  $\alpha_{\text{tol}}$  : un réel tel que  $|\Phi(\alpha_{\text{tol}}) - \alpha_{\text{tol}}| \leqslant \text{tol}$ 1: **Fonction**  $\alpha_{\text{tol}} \leftarrow \text{Newton}$  ( f, df,  $x_0$ , tol, kmax ) 2:  $k \leftarrow 0$ ,  $\alpha_{\text{tol}} \leftarrow \emptyset$ <br>3:  $x \leftarrow x_0$ .  $x \leftarrow x_0$  $4$ : err  $\leftarrow$  tol  $+1$ 5: **Tantque**  $err > tol$  et  $k \leq kmax$  faire 6:  $k \leftarrow k + 1$ 7:  $xp \leftarrow x$ 8:  $x \leftarrow xp - f(xp)/df(xp)$   $\Rightarrow df(xp) \neq 0$ <br>9:  $er \leftarrow |x - xp|$  $\text{err} \leftarrow |\text{x} - \text{xp}|$ 10: Fin Tantque 11: Si err ď tol alors Ź Convergence 12:  $\alpha_{\text{tol}} \leftarrow x$ <br>13: **Fin Si** Fin Si 14: Fin Fonction

メロト メタト メミト メミト

Plus simple, plus court ... ???

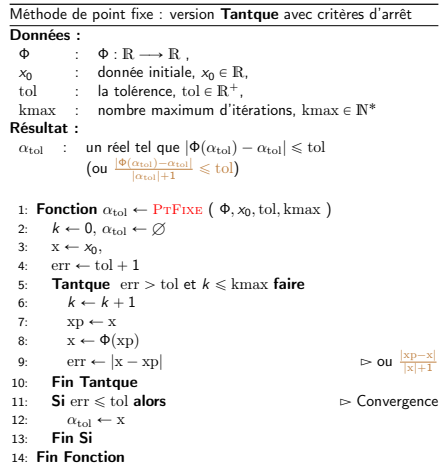

Plus simple, plus court ... ???

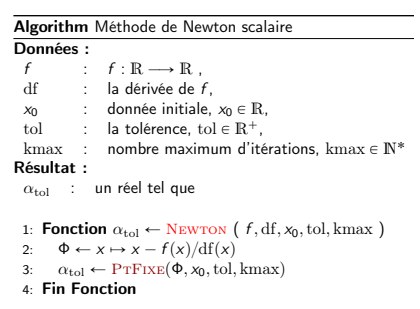

K ロ ▶ K 個 ▶ K 君 ▶ K 君 ▶

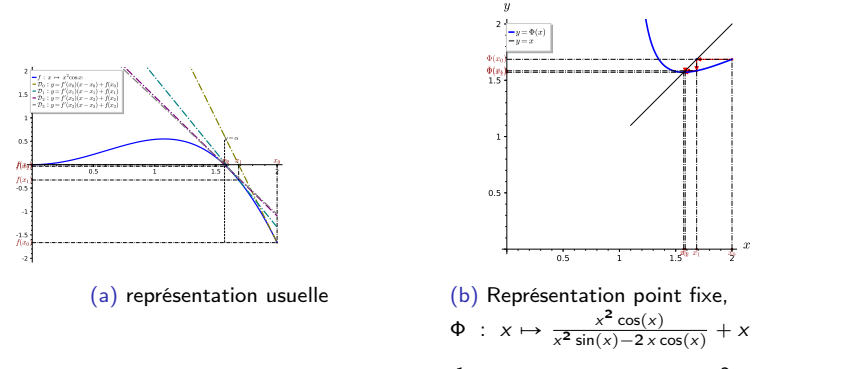

Figure: Exemple 2, méthode de Newton,  $\alpha = \frac{1}{2} \pi$ , racine de  $f : x \mapsto x^2 \cos(x)$  avec  $x_0 = 0.40$ ,

 $QQ$ 

**K ロ ⊁ K 倒 ≯ K 差 ≯ K** 

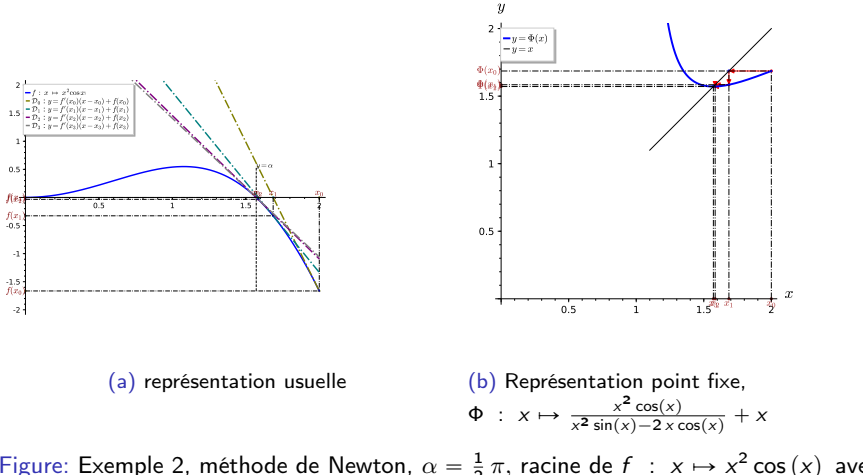

Figure: Exemple 2, méthode de Newton,  $\alpha = \frac{1}{2} \pi$ , racine de  $f : x \mapsto x^2 \cos(x)$  avec  $x_0 = 0.40$ ,

**K ロ ⊁ K 個 ▶ K ミ ▶ K** 

 $QQ$ 

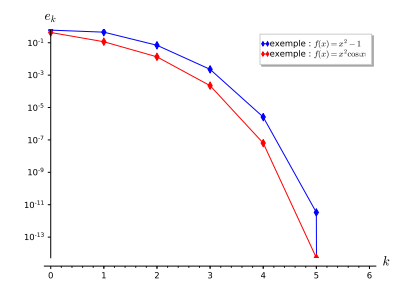

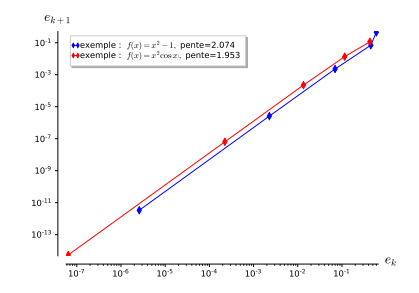

(a) Représentation de la convergence,  $e_k$  en fonction de k

(b) Représentation de l'ordre de convergence en échelle logarithmique,  $e_{k+1}$ en fonction de  $e_k$ . Ordre théorique 2

**K ロ ▶ K 何 ▶ K 日** 

## Figure: Méthode de Newton, convergence et ordre

 $\rightarrow$ 

 $QQ$ 

<span id="page-63-0"></span>

- [Méthode de dichotomie ou de](#page-5-0)
- [Points fixes d'une fonction](#page-21-0)
- [Points fixes attractifs et répulsifs](#page-29-0)
- [Algorithme générique du point fixe](#page-36-0)
- [Points fixes pour la recherche de](#page-40-0)
- [Méthode de la corde](#page-43-0)
- [La méthode de Newton](#page-54-0)
- [Méthode de la sécante](#page-63-0)
- 

K ロ ▶ K 御 ▶ K 경 ▶ K 경

- [Point fixe](#page-71-0)
- [Méthode de Newton](#page-73-0)
- **•** [Exemples](#page-83-0)

Alternative à la méthode de Newton lorsque l'on ne connait pas la dérivée de la fonction  $f \cdot$ 

$$
f'(x_k) \approx \frac{f(x_k) - f(x_{k-1})}{x_k - x_{k-1}}.
$$

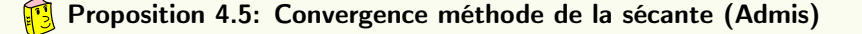

Soit  $f$  une fonction de classe  $\mathcal{C}^2$  sur un certain voisinage d'une racine simple  $\alpha$  de f. Soient  $x_{-1}$  et  $x_0$  donnés dans ce voisinage tels que  $f(x_{-1}) \neq f(x_0)$ , la suite  $(x_k)_{k\in\mathbb{N}}$  définie par la méthode de la sécante

$$
x_{k+1} = x_k - \frac{x_k - x_{k-1}}{f(x_k) - f(x_{k-1})} f(x_k), \ \forall k \in \mathbb{N}.
$$
 (18)

est localement convergente d'ordre  $\frac{1+\sqrt{5}}{2} \approx 1.618.$ 

 $\Omega$ 

 $4$  ロ }  $4$   $\overline{d}$  }  $4$   $\overline{z}$  }  $4$   $\overline{z}$  }

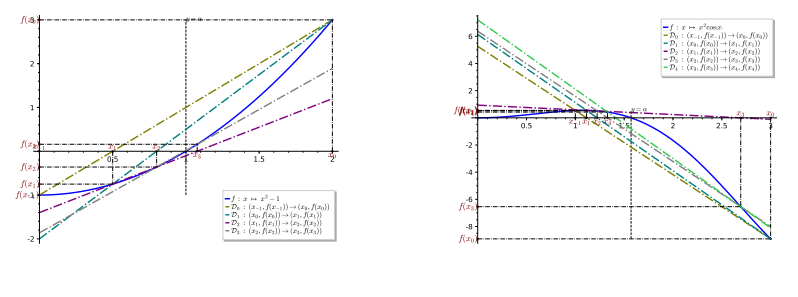

(a)  $f(x) = x^2 - 1$ ,  $x_{-1} = 0.000$  et  $x_0 = 2.000$ 

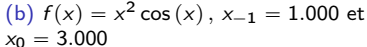

メロメ メ御 メメ ミメ メ毛メ

## Figure: Méthode de la sécante

G.

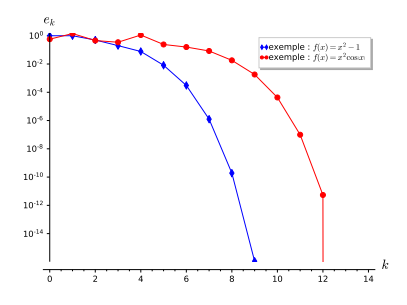

 $10^{-9}$  $10^{-8}$  $10^{-7}$  $-10^{-6}$  $10^{-5}$  $10^{-4}$  $10^{-3}$  $^{-3}$  10<sup>-2</sup>  $e_k$  $10^{+15}$   $+$ 10<sup>-13</sup>  $10^{-11}$  1 10" i 10"; 10° 1 10<sup>-3</sup> 1 exemple :  $f(x) = x^2 - 1$ , pente=1.612 exemple :  $f(x) = x^2 \cos x$ , pente=1.608

(a) Représentation de la convergence,  $e_k$  en fonction de k

(b) Représentation de l'ordre de convergence en échelle logarithmique,  $e_{k+1}$ en fonction de  $e_k$ . Ordre théorique  $\frac{1+\sqrt{5}}{2} \approx 1.618$ 

 $4$  O  $\rightarrow$   $4$   $\overline{m}$   $\rightarrow$   $4$   $\overline{m}$   $\rightarrow$ 

Figure: Méthode de la sécante, convergence et ordre

 $e_{k+1}$ 

 $QQ$ 

<span id="page-67-0"></span>

## <sup>2</sup> [Résolution de systèmes non linéaires](#page-67-0)

メロメ メ御 メメ ミメ メ毛メ

- [Point fixe](#page-71-0)
- [Méthode de Newton](#page-73-0)
- **•** [Exemples](#page-83-0)

Soit  $c \in \mathbb{R}$  donné.

$$
\begin{cases}\nf_1(x_1, x_2) = -x_1^3 + x_2 - \frac{1}{2} &= 0 \\
f_2(x_1, x_2) = \frac{1}{25} (10 x_2 + 1)^2 + c - x_1 &= 0.\n\end{cases}
$$
\n(19)

メロト メタト メミト メミト

重

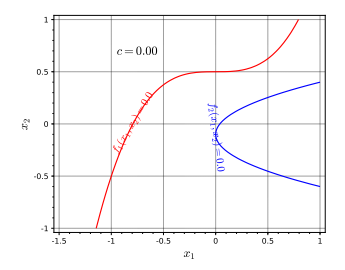

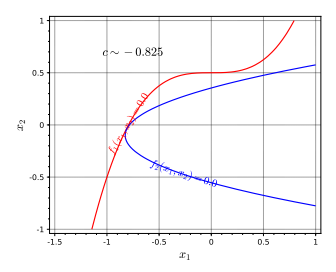

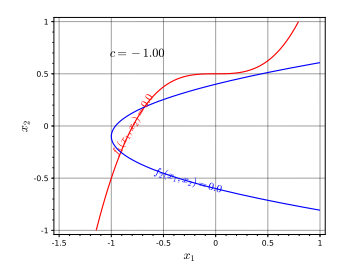

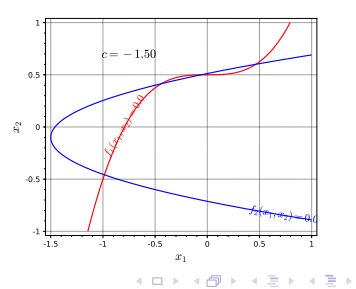

[Résolution de systèmes non linéaires](#page-67-0) 2022/10/07 63 / 80

 $\equiv$  940

Soient  $\mathcal{U} \subset \mathbb{R}^N$  un ouvert et  $\boldsymbol{f} \in \mathcal{C}^0(\mathcal{U};\mathbb{R}^N)$ 

Trouver  $\boldsymbol{\alpha} \in U \subset \mathbb{R}^N$  tel que  $f(\alpha) = 0 \iff$  $\mathbb{R}^2$  $\int$  $\left| \right|$  $f_1(\boldsymbol{\alpha}_1, \ldots, \boldsymbol{\alpha}_N)$  = 0  $f_2(\boldsymbol{\alpha}_1, \ldots, \boldsymbol{\alpha}_N)$  = 0 . . .  $\boldsymbol{f}_N(\boldsymbol{\alpha}_1, \dots, \boldsymbol{\alpha}_N)$  = 0

On pose, par ex.,  $\Phi(x) = x + f(x)$ , :  $f(x) = 0 \Leftrightarrow \Phi(x) = x$  Point fixe

Trouver  $\boldsymbol{\alpha} \in \mathcal{U} \subset \mathbb{R}^N$  tel que  $\pmb{\Phi}(\pmb{\alpha}) = \pmb{\alpha} \iff$  $\int$  $\left( \begin{array}{c} \end{array} \right)$  $\begin{array}{rcl} \mathsf{\Phi}_1(\pmb{\alpha}_1, \dots, \pmb{\alpha}_N) & = & \pmb{\alpha}_1 \end{array}$  $\mathsf{\Phi}_{2}(\pmb{\alpha}_1, \dots, \pmb{\alpha}_N)$  =  $\pmb{\alpha}_2$ . . .  ${\bf \Phi}_N (\boldsymbol{\alpha}_1, \dots, \boldsymbol{\alpha}_N)$   $=$   $\boldsymbol{\alpha}_N$ 

 $\Omega$ 

 $\left\{ \begin{array}{ccc} \square & \rightarrow & \left\{ \bigcap \mathbb{R} \right\} & \leftarrow \mathbb{R} \end{array} \right. \right\}$ 

<span id="page-71-0"></span>

- [Méthode de dichotomie ou de](#page-5-0)
- [Points fixes d'une fonction](#page-21-0)
- [Points fixes attractifs et répulsifs](#page-29-0)
- [Algorithme générique du point fixe](#page-36-0)
- [Points fixes pour la recherche de](#page-40-0)
- [Méthode de la corde](#page-43-0)
- [La méthode de Newton](#page-54-0)
- [Méthode de la sécante](#page-63-0)

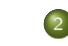

[Résolution de systèmes non linéaires](#page-67-0)

K ロ ▶ K 御 ▶ K 경 ▶ K 경

- [Point fixe](#page-71-0)
- [Méthode de Newton](#page-73-0)
- **•** [Exemples](#page-83-0)
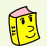

### Théorème 5.1: Point fixe de Banach ☆☆☆☆☆☆

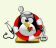

Soit  $\mathcal B$  un espace de Banach et  $U \subset \mathcal B$  un sous-ensemble fermé. On suppose que  $\Phi: U \longrightarrow U$  est une application strictement contractante, i.e.

$$
\exists L \in ]0,1[, \quad \|\Phi(\mathbf{x}) - \Phi(\mathbf{y})\| \leqslant L \|\mathbf{x} - \mathbf{y}\| \,, \quad \forall (\mathbf{x}, \mathbf{y}) \in U \times U. \tag{20}
$$

Alors

- **4 4** admet un unique point fixe  $\alpha \in U$  (i.e. unique solution de  $\mathbf{x} = \Phi(\mathbf{x})$ ).
- $\bullet$  La suite des itérés  $\boldsymbol{\mathsf{x}}^{[k+1]} = \boldsymbol{\Phi}(\boldsymbol{\mathsf{x}}^{[k]})$  converge vers  $\boldsymbol{\alpha}$  pour toute valeur initiale  $\mathbf{x}^{[0]} \in U$ .
- **3** Pour tout  $k \in \mathbb{N}$ ,

$$
\left\|\boldsymbol{\alpha} - \mathbf{x}^{[k]}\right\| \leqslant \frac{L^{k-l}}{1-L} \left\|\mathbf{x}^{[l+1]} - \mathbf{x}^{[l]}\right\|, \quad 0 \leqslant l \leqslant k \tag{21}
$$

 $\Omega$ 

 $4$  ロ }  $4$   $\overline{d}$  }  $4$   $\overline{z}$  }  $4$   $\overline{z}$  }

<span id="page-73-0"></span>

- [Méthode de dichotomie ou de](#page-5-0)
- [Points fixes d'une fonction](#page-21-0)
- [Points fixes attractifs et répulsifs](#page-29-0)
- [Algorithme générique du point fixe](#page-36-0)
- [Points fixes pour la recherche de](#page-40-0)
- [Méthode de la corde](#page-43-0)
- [La méthode de Newton](#page-54-0)
- [Méthode de la sécante](#page-63-0)

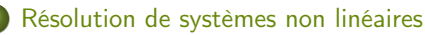

K ロ ▶ K 御 ▶ K 경 ▶ K 경

- [Point fixe](#page-71-0)
- [Méthode de Newton](#page-73-0)
- **•** [Exemples](#page-83-0)

 $\Omega$ 

 $f: \mathbb{R}^N \longrightarrow \mathbb{R}^N$  une fonction suffisament régulière. On défini la matrice **Jacobienne de f**, notée  $\mathbb{J}_{\mathbf{f}},$  par

$$
\mathbb{J}_{\mathbf{f}} = \begin{pmatrix} \frac{\partial f_1}{\partial x_1} & \frac{\partial f_1}{\partial x_2} & \cdots & \frac{\partial f_1}{\partial x_N} \\ \frac{\partial f_2}{\partial x_1} & \frac{\partial f_2}{\partial x_2} & \cdots & \frac{\partial f_2}{\partial x_N} \\ \vdots & \vdots & & \vdots \\ \frac{\partial f_N}{\partial x_1} & \frac{\partial f_N}{\partial x_2} & \cdots & \frac{\partial f_N}{\partial x_N} \end{pmatrix}
$$

On a alors  $\forall h \in \mathbb{R}^N$  à l'ordre 1

$$
f(x+h) \approx f(x) + \mathbb{J}_f(x).h.
$$
 (22)

 $QQ$ 

メロメ メ御 メメ ミメ メ毛メ

On a  $\forall h \in \mathbb{R}^N$  à l'ordre 1

$$
f(\mathbf{x} + \mathbf{h}) \approx f(\mathbf{x}) + \mathbb{J}_f(\mathbf{x}).\mathbf{h}.
$$
 (23)

trouver  $\alpha$  tel que  $f(\alpha) = 0$ .

Si  $x^{[k]}$  est proche de  $\alpha$ , alors avec  $x = x^{[k]}$  et  $\alpha = x^{[k]} + h$ 

$$
f(\alpha) \approx f(\mathbf{x}^{[k]}) + \mathbb{J}_f(\mathbf{x}^{[k]}).
$$
h

On résoud le système linéarisé

$$
f(\mathbf{x}^{[k]}) + \mathbb{J}_f(\mathbf{x}^{[k]}).\tilde{\mathbf{h}} = 0 \Leftrightarrow \mathbb{J}_f(\mathbf{x}^{[k]}).\tilde{\mathbf{h}} = -f(\mathbf{x}^{[k]}).
$$

On pose Φ $(\mathbf{x}) = \mathbf{x} - ((\mathbb{J}_{\mathbf{f}}(\mathbf{x}))^{-1} \mathbf{f}(\mathbf{x})$ . la <mark>méthode de Newton s</mark>'écrit alors

$$
\mathbf{x}^{[k+1]} = \Phi(\mathbf{x}^{[k]}) = \mathbf{x}^{[k]} - \left( (\mathbb{J}_{\mathbf{f}}(\mathbf{x}^{[k]}) \right)^{-1} \mathbf{f}(\mathbf{x}^{[k]})
$$
(24)

 $209$ 

 $A \sqcap A \rightarrow A \sqcap A \rightarrow A \sqsupseteq A \rightarrow A \sqsupseteq A$ 

#### Théorème 5.2: (Admis)

Soit  $\bm{f}\in\mathcal{C}^3(\mathbb{R}^N;\mathbb{R}^N).$  On suppose que la matrice Jacobienne appliquée en  $\bm{x},$  $J_f(x)$  est inversible dans un voisinage de  $\alpha$ , avec  $f(\alpha) = 0$ . Alors pour tout  $\boldsymbol{\mathsf{x}}^{[\mathsf{0}]}$  suffisament proche de  $\boldsymbol{\alpha}$  la suite définie par

$$
\textbf{x}^{[k+1]} = \textbf{x}^{[k]} - \left( (\mathbb{J}_{\textbf{f}}(\textbf{x}^{[k]}) \right)^{-1} \textbf{f}(\textbf{x}^{[k]})
$$

converge vers  $\alpha$  et la convergence est d'ordre 2.

Comment fait-on pour calculer  $\overline{\phantom{a}}$  $\left(\mathbb{J}_{\boldsymbol{f}}(\mathbf{x}^{[k]})\right)^{-1} \boldsymbol{f}(\mathbf{x}^{[k]})$ ?

 $\Omega$ 

 $\left\{ \begin{array}{ccc} \square & \rightarrow & \left\{ \bigcap \mathbb{R} \right\} & \leftarrow \mathbb{R} \end{array} \right. \right\}$ 

#### Théorème 5.3: (Admis)

Soit  $\bm{f}\in\mathcal{C}^3(\mathbb{R}^N;\mathbb{R}^N).$  On suppose que la matrice Jacobienne appliquée en  $\bm{x},$  $J_f(x)$  est inversible dans un voisinage de  $\alpha$ , avec  $f(\alpha) = 0$ . Alors pour tout  $\boldsymbol{\mathsf{x}}^{[\mathsf{0}]}$  suffisament proche de  $\boldsymbol{\alpha}$  la suite définie par

$$
\textbf{x}^{[k+1]} = \textbf{x}^{[k]} - \left( (\mathbb{J}_{\textbf{f}}(\textbf{x}^{[k]}) \right)^{-1} \textbf{f}(\textbf{x}^{[k]})
$$

converge vers  $\alpha$  et la convergence est d'ordre 2.

Comment fait-on pour calculer  $\overline{\phantom{a}}$  $\left(\mathbb{J}_{\boldsymbol{f}}(\mathbf{x}^{[k]})\right)^{-1} \boldsymbol{f}(\mathbf{x}^{[k]})$ ?

On résoud le système linéaire

$$
\left(\left(\mathbb{J}_{\boldsymbol{f}}(\boldsymbol{x}^{[k]})\right)\boldsymbol{h}=-\boldsymbol{f}(\boldsymbol{x}^{[k]})
$$

Remarque : Si l'on ne connait pas explicitement la Jacobienne de  $f$ , il est possible de calculer une approximation de celle-ci en utilisant des formules de dérivation numérique.

[Résolution de systèmes non linéaires](#page-67-0) [Méthode de Newton](#page-73-0) 2022/10/07 70 / 80

 $\Omega$ 

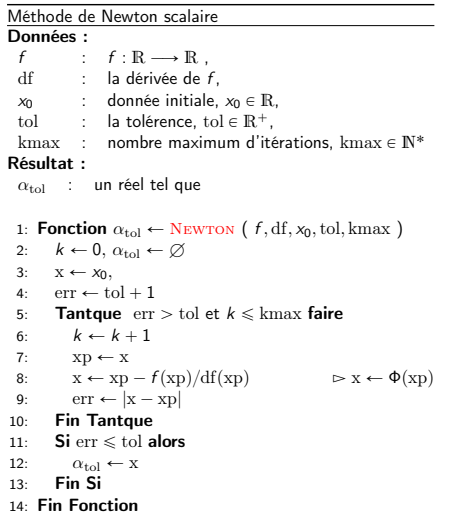

Méthode de Newton vectorielle :

$$
\Phi(\mathbf{x}) = \mathbf{x} - \left( \left( \mathbb{J}_{\mathbf{f}}(\mathbf{x}) \right)^{-1} \mathbf{f}(\mathbf{x}) \right)
$$

 $2990$ 

メロトメ 倒 トメ ミトメ ミトリ (毛)

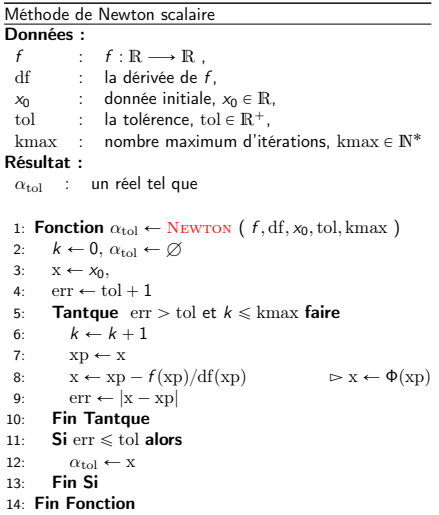

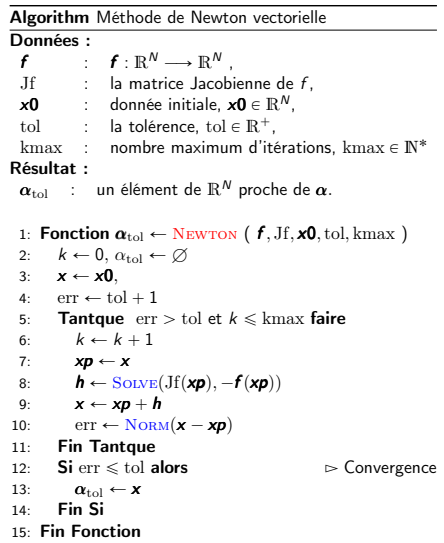

メロトメ 御 トメ 君 トメ 君 ト

#### Rappel : Point fixe scalaire. Et le cas vectoriel ... ???

Méthode de point fixe scalaire

Données :<br>  $\Phi$  $\Phi$  :  $\Phi : \mathbb{R} \longrightarrow \mathbb{R}$ ,<br>xo : donnée initiale  $x_0$  : donnée initiale,  $x_0 \in \mathbb{R}$ ,<br>tol : la tolérence, tol  $\in \mathbb{R}^+$ . tol : la tolérence, tol  $\in \mathbb{R}^+$ ,<br>kmax : nombre maximum d'ité nombre maximum d'itérations, kmax  $\in \mathbb{N}^*$ Résultat :  $\alpha_{\text{tol}}$  : un réel tel que  $|\Phi(\alpha_{\text{tol}}) - \alpha_{\text{tol}}| \leqslant \text{tol}$  $\left(\text{ou } \frac{|\Phi(\alpha_{\text{tol}}) - \alpha_{\text{tol}}|}{|\alpha_{\text{tol}}|+1} \leqslant \text{tol}\right)$ 1: **Fonction**  $\alpha_{\text{tol}} \leftarrow \text{PrFIXE}$  ( $\Phi$ ,  $x_0$ , tol, kmax) 2:  $k \leftarrow 0$ ,  $\alpha_{\text{tol}} \leftarrow \emptyset$ <br>3:  $x \leftarrow x_0$ ,  $fx \leftarrow \Phi(s)$  $x \leftarrow x_0, fx \leftarrow \Phi(x_0),$ 4:  $\operatorname{err} \leftarrow |\operatorname{fx} - \operatorname{x}|$  $\frac{|fx-x|}{|x|+1}$ **Tantque** err  $>$  tol et  $k \leq$  kmax faire 6:  $k \leftarrow k + 1$ 7:  $x \leftarrow fx$  $8:$   $fx \leftarrow \Phi(x)$ 9:  $\operatorname{err} \leftarrow |\operatorname{fx} - \operatorname{x}|$ <br>10: **Fin Tantque**  $\frac{|fx-x|}{|x|+1}$ **Fin Tantque** 11:  $\text{Si} \text{ err} \leq \text{tol} \text{ alors}$   $\triangleright$  Convergence 12:  $\alpha_{\text{tol}} \leftarrow \mathbf{x}$ 13: Fin Si 14: Fin Fonction

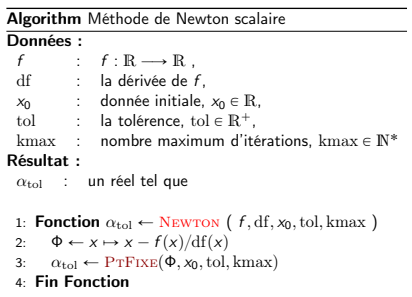

メロト メタト メミト メミト

 $\Omega$ 

#### Rappel : Point fixe scalaire. Et le cas vectoriel ... ???

Méthode de point fixe scalaire

Données :<br>  $\Phi$  $Φ : Φ : ℝ → ℝ ,$ <br>x c donnée initiale  $x_0$  : donnée initiale,  $x_0 \in \mathbb{R}$ ,<br>tol : la tolérence, tol  $\in \mathbb{R}^+$ . tol : la tolérence, tol  $\in \mathbb{R}^+$ ,<br>kmax : nombre maximum d'ité nombre maximum d'itérations, kmax  $\in \mathbb{N}^*$ Résultat :  $\alpha_{\text{tol}}$  : un réel tel que  $|\Phi(\alpha_{\text{tol}}) - \alpha_{\text{tol}}| \leqslant \text{tol}$  $\left(\text{ou } \frac{|\Phi(\alpha_{\text{tol}}) - \alpha_{\text{tol}}|}{|\alpha_{\text{tol}}|+1} \leqslant \text{tol}\right)$ 1: **Fonction**  $\alpha_{\text{tol}} \leftarrow \text{PrFIXE}$  ( $\Phi$ ,  $x_0$ , tol, kmax) 2:  $k \leftarrow 0$ ,  $\alpha_{\text{tol}} \leftarrow \emptyset$ <br>3:  $x \leftarrow x_0$ ,  $fx \leftarrow \Phi(s)$  $x \leftarrow x_0, fx \leftarrow \Phi(x_0),$ 4:  $\operatorname{err} \leftarrow |\operatorname{fx} - \operatorname{x}|$ <br>5: **Tantque** err  $\frac{|fx-x|}{|x|+1}$ **Tantque** err  $>$  tol et  $k \leq$  kmax faire 6:  $k \leftarrow k + 1$ 7:  $x \leftarrow fx$  $8:$   $fx \leftarrow \Phi(x)$ 9:  $\operatorname{err} \leftarrow |\operatorname{fx} - \operatorname{x}|$ <br>10: **Fin Tantque**  $\frac{|fx-x|}{|x|+1}$ **Fin Tantque** 11:  $\text{Si} \text{ err} \leq \text{tol} \text{ alors}$   $\triangleright$  Convergence 12:  $\alpha_{\text{tol}} \leftarrow \mathbf{x}$ 13: Fin Si 14: Fin Fonction

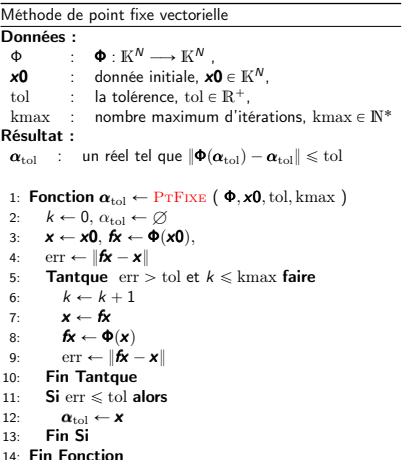

メロトメ 倒 トメ ミトメ ミト

#### Rappel : Point fixe scalaire. Et le cas vectoriel ... ???

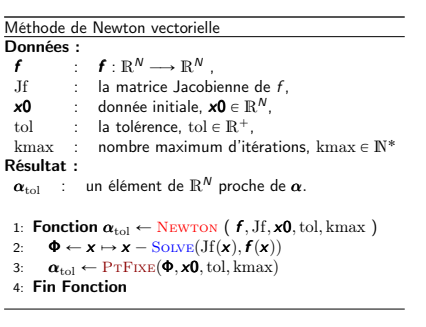

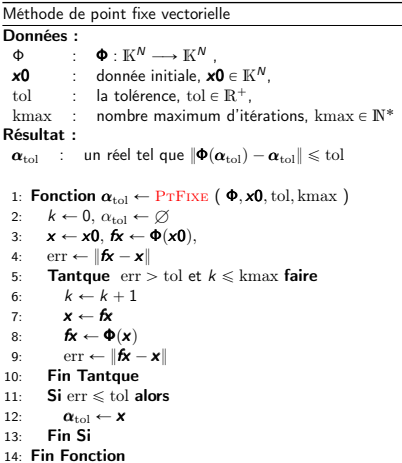

メロメ メタメ メミメ メミ

<span id="page-83-0"></span>

- [Méthode de dichotomie ou de](#page-5-0)
- [Points fixes d'une fonction](#page-21-0)
- [Points fixes attractifs et répulsifs](#page-29-0)
- [Algorithme générique du point fixe](#page-36-0)
- [Points fixes pour la recherche de](#page-40-0)
- [Méthode de la corde](#page-43-0)
- [La méthode de Newton](#page-54-0)
- [Méthode de la sécante](#page-63-0)

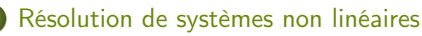

K ロ ▶ K 御 ▶ K 경 ▶ K 경

- [Point fixe](#page-71-0)
- [Méthode de Newton](#page-73-0)
- **•** [Exemples](#page-83-0)

 $\Omega$ 

Soit 
$$
c = -3/2
$$
  
\n
$$
\begin{cases}\nf_1(x_1, x_2) = -x_1^3 + x_2 - \frac{1}{2} &= 0 \\
f_2(x_1, x_2) = \frac{1}{25} (10x_2 + 1)^2 + c - x_1 &= 0.\n\end{cases}
$$

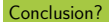

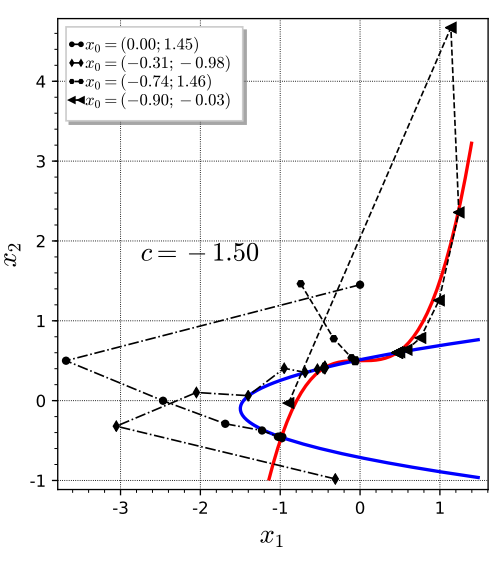

Figure: Représentation de 4 suites de Newton

K ロ ▶ K 御 ▶ K 唐 ▶ K 唐 ▶

重

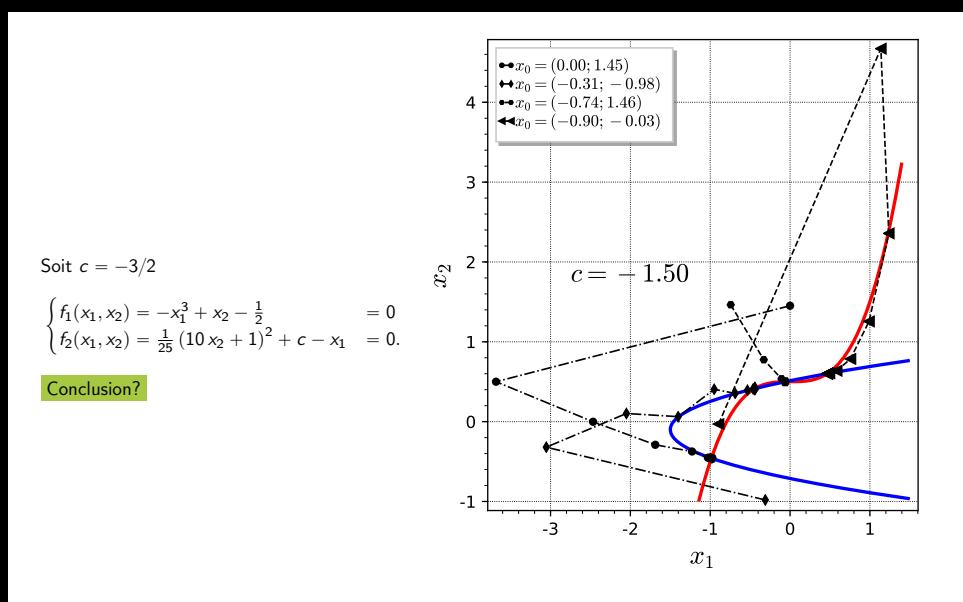

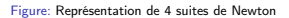

Très difficile, si l'on n'est pas suffisament proche d'un point fixe, de prédire vers lequel on converge. メロメ メタメ メミメ メミ  $2990$ 

[Résolution de systèmes non linéaires](#page-67-0) [Exemples](#page-83-0) 2022/10/07 74 / 80

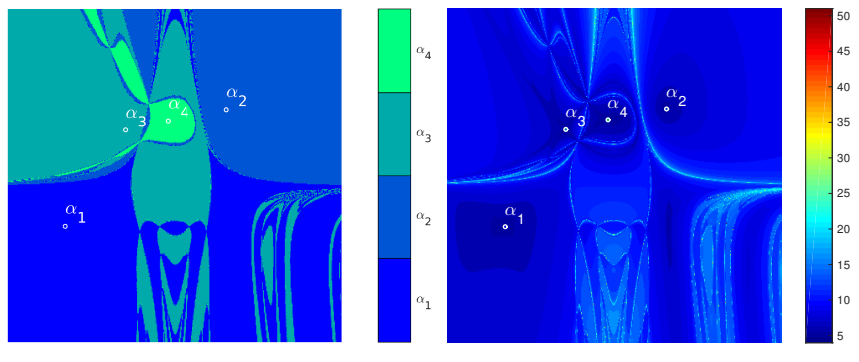

(a) Bassin d'attraction des racines

(b) Nombre d'itérations de convergence

メロメ メタメ メミメ メミ

Figure: Méthode de Newton

on peut poser  $z = x + iy$ , et le système équivalent devient

$$
\begin{cases} f_1(x,y) = x^3 - 3xy^2 - 1 = 0 \\ f_2(x,y) = 3x^2y - x^3 = 0. \end{cases}
$$

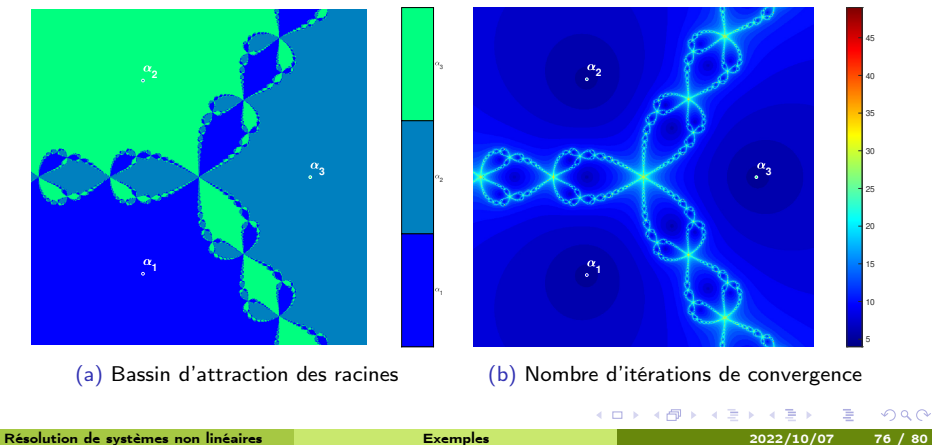

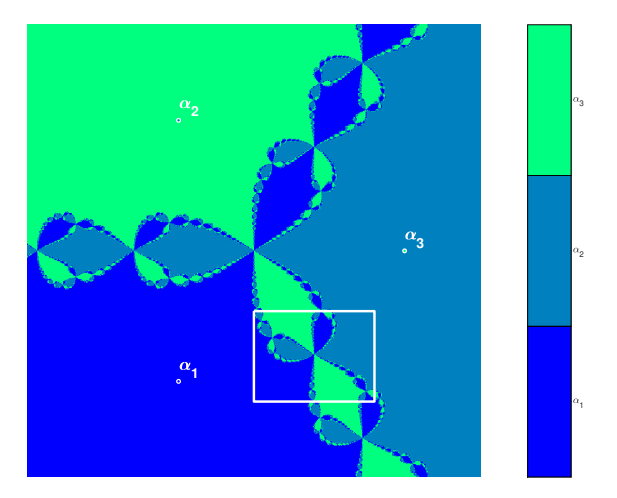

Méthode de Newton, zoom 1 sur les bassins d'attraction

 $\Omega$ 

メロトメ 倒下 メミトメ

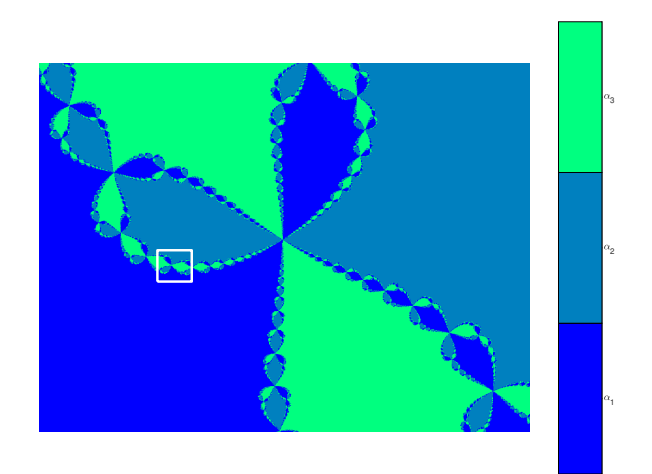

Méthode de Newton, zoom 2 sur les bassins d'attraction

 $\Omega$ 

**K ロ ⊁ K 倒 ≯ K 差 ≯ K** 

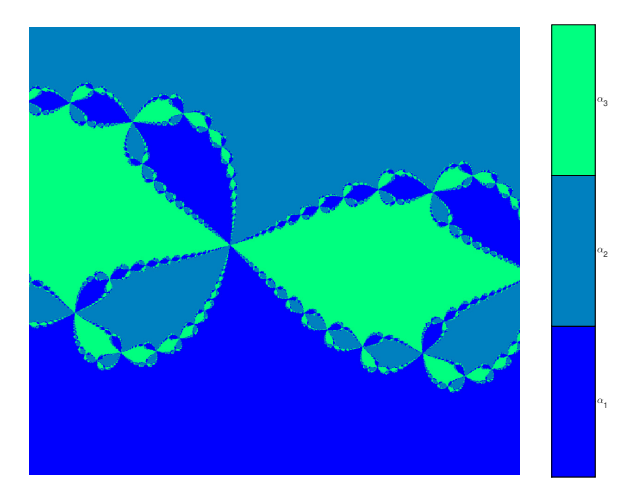

Méthode de Newton, zoom 3 sur les bassins d'attraction

 $\Omega$ 

**K ロ ⊁ K 倒 ≯ K 差 ≯ K** 

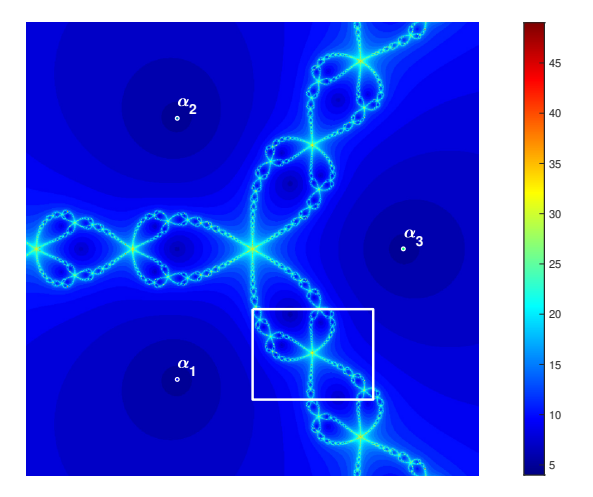

Méthode de Newton, zoom 1 sur les nombres d'itérations

 $QQ$ 

メロトメ 倒下 メミトメ

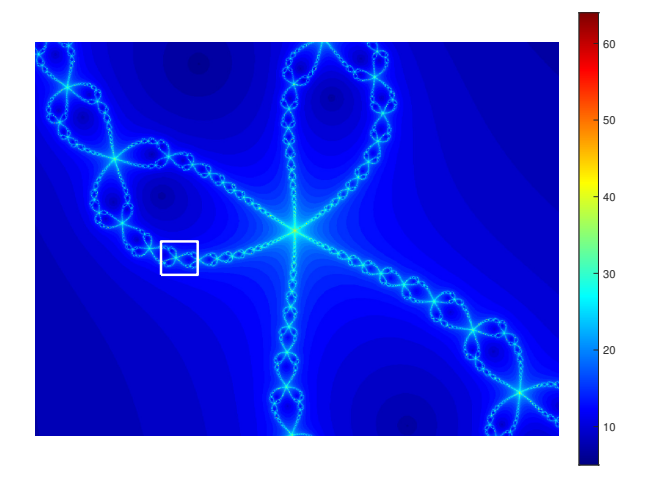

Méthode de Newton, zoom 2 sur les nombres d'itérations

 $QQ$ 

メロメ メタメ メミメ メミ

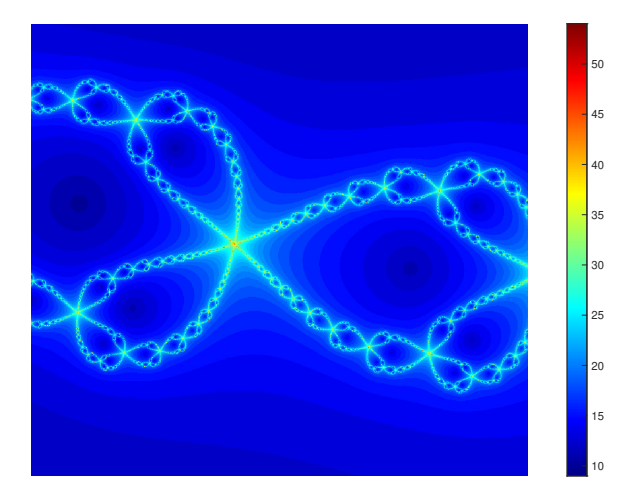

Méthode de Newton, zoom 3 sur les nombres d'itérations

 $\Omega$ 

メロトメ 倒下 メミトメ

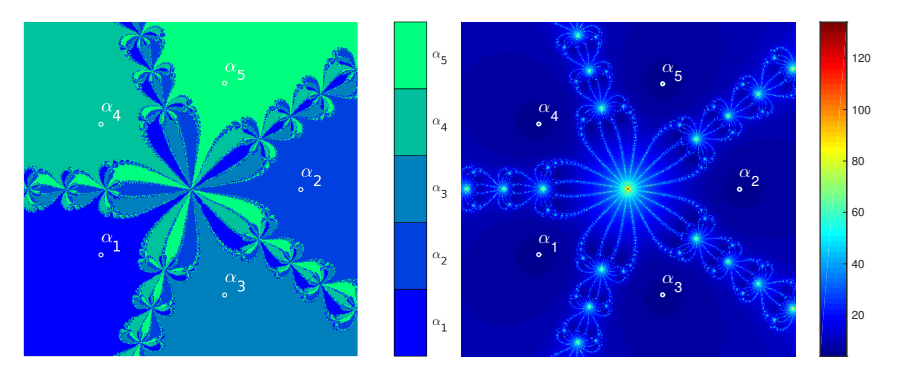

(a) Bassin d'attraction des racines

(b) Nombre d'itérations de convergence

メロメ メタメ メミメ メミ

 $[-1.5, 1.5] \times [-1.5, 1.5]$ 

 $QQ$ 

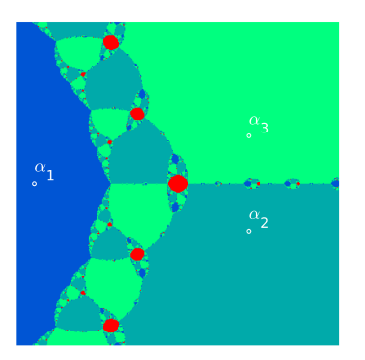

(a) Bassin d'attraction des racines. En rouge zône de divergence

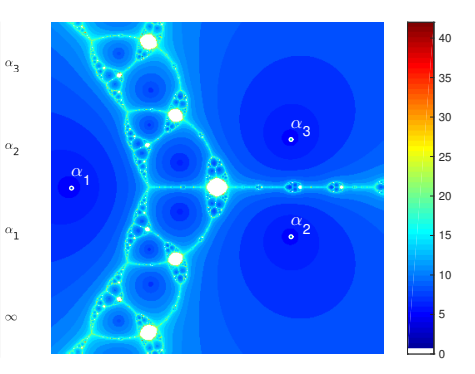

(b) Nombre d'itérations de convergence. En blanc zône de divergence

**K ロ ⊁ K 倒 ≯ K 差 ≯ K** 

$$
[-2,2]\times[-2,2]
$$

 $\Omega$